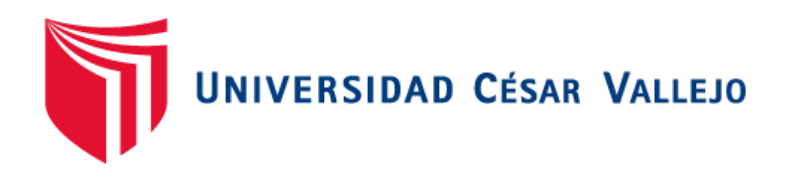

# FACULTAD DE INGENIERÍA Y ARQUITECTURA ESCUELA PROFESIONAL DE INGENIERÍA CIVIL

"Análisis sísmico estático y dinámico de un proyecto de vivienda Unifamiliar de 3 niveles con albañilería confinada distrito de Jesús María Departamento de Lima."

TESIS PARA OBTENER EL TÍTULO PROFESIONAL DE:

Ingeniero Civil

## **AUTORES:**

Gabriel Gabriel, Harly Josfer (ORCID: 0000-0002-4470-3002)

Salazar Aysanoa, Julio César (ORCID: 0000-0001-6598-7035)

### **ASESOR:**

Dr. Zamora Mondragón, Jesús Elmer (ORCID: 0000-0001-6362-1603)

## **LÍNEA DE INVESTIGACIÓN:**

Diseño Sísmico y Estructural

LIMA – PERÚ

2020

#### **Dedicatoria**

<span id="page-1-0"></span>Para nuestros padres por la fortaleza, para que Dios nos mueva hacia esta meta establecida, y a nuestro asesor por brindamos conocimientos basados en la experiencia de implementación del proyecto.

## **Agradecimiento**

<span id="page-2-0"></span>A nuestro padre Dios y a todos los involucrados por hacer posible este nuevo proyecto.

## Índice de contenidos

<span id="page-3-0"></span>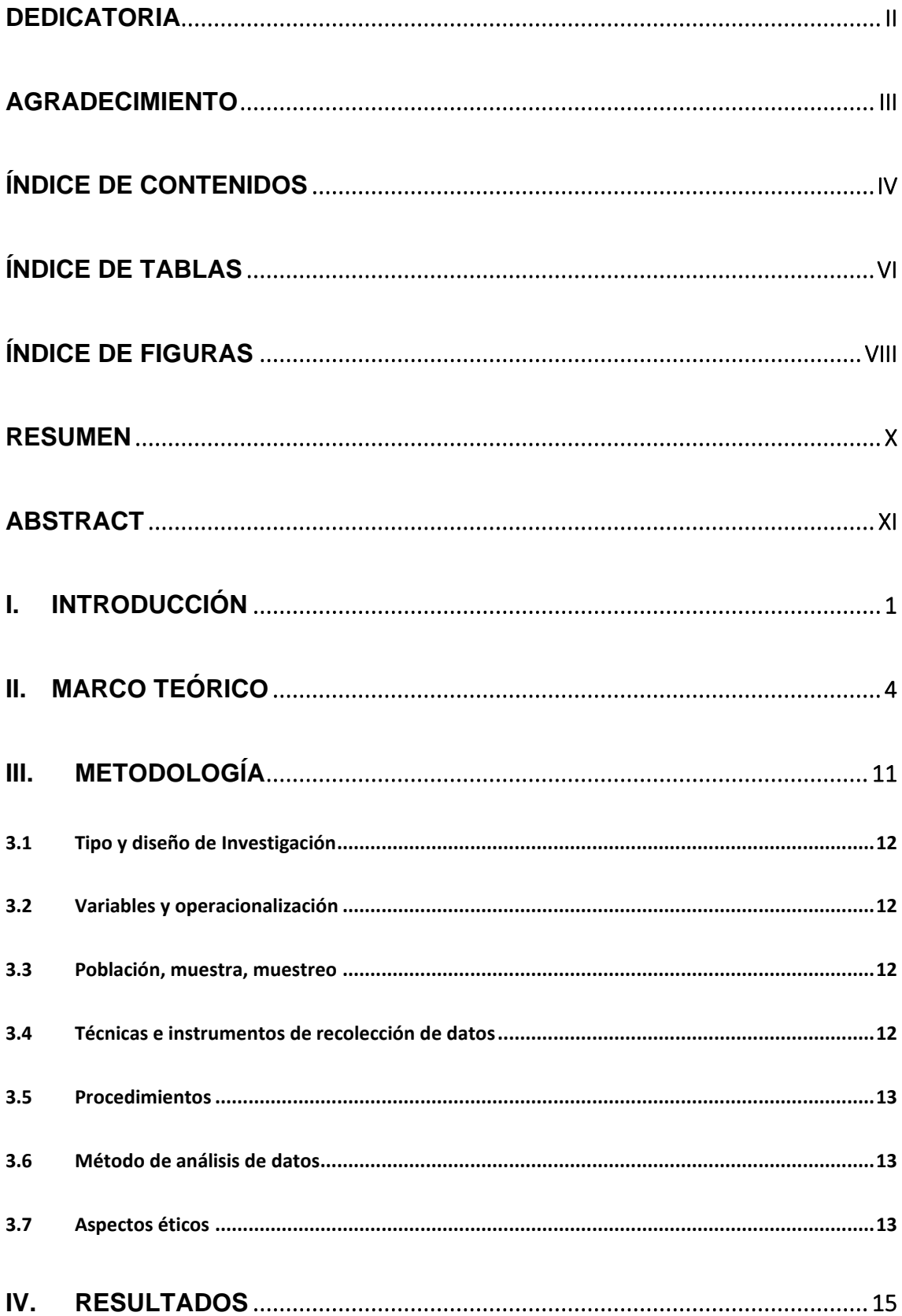

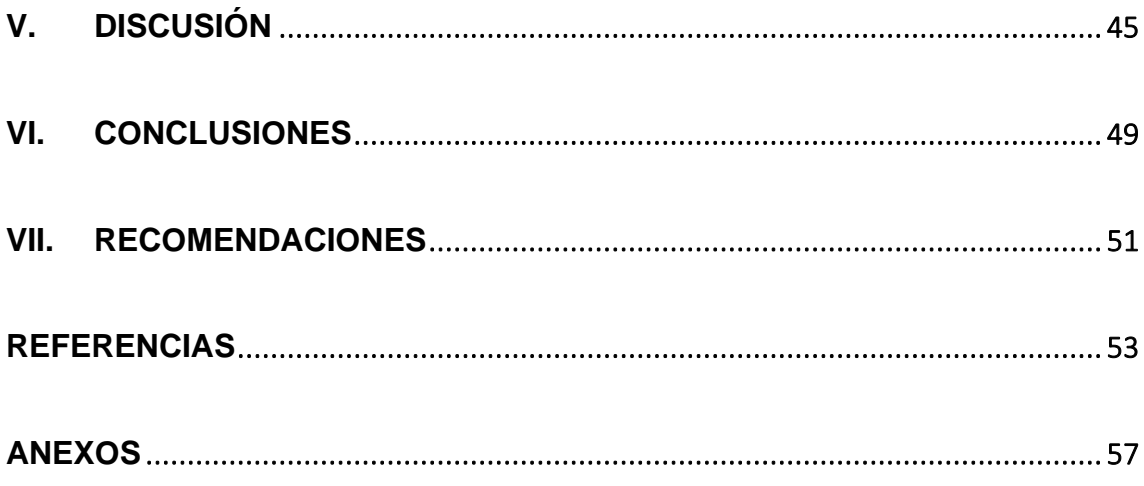

## **Índice de tablas**

<span id="page-5-0"></span>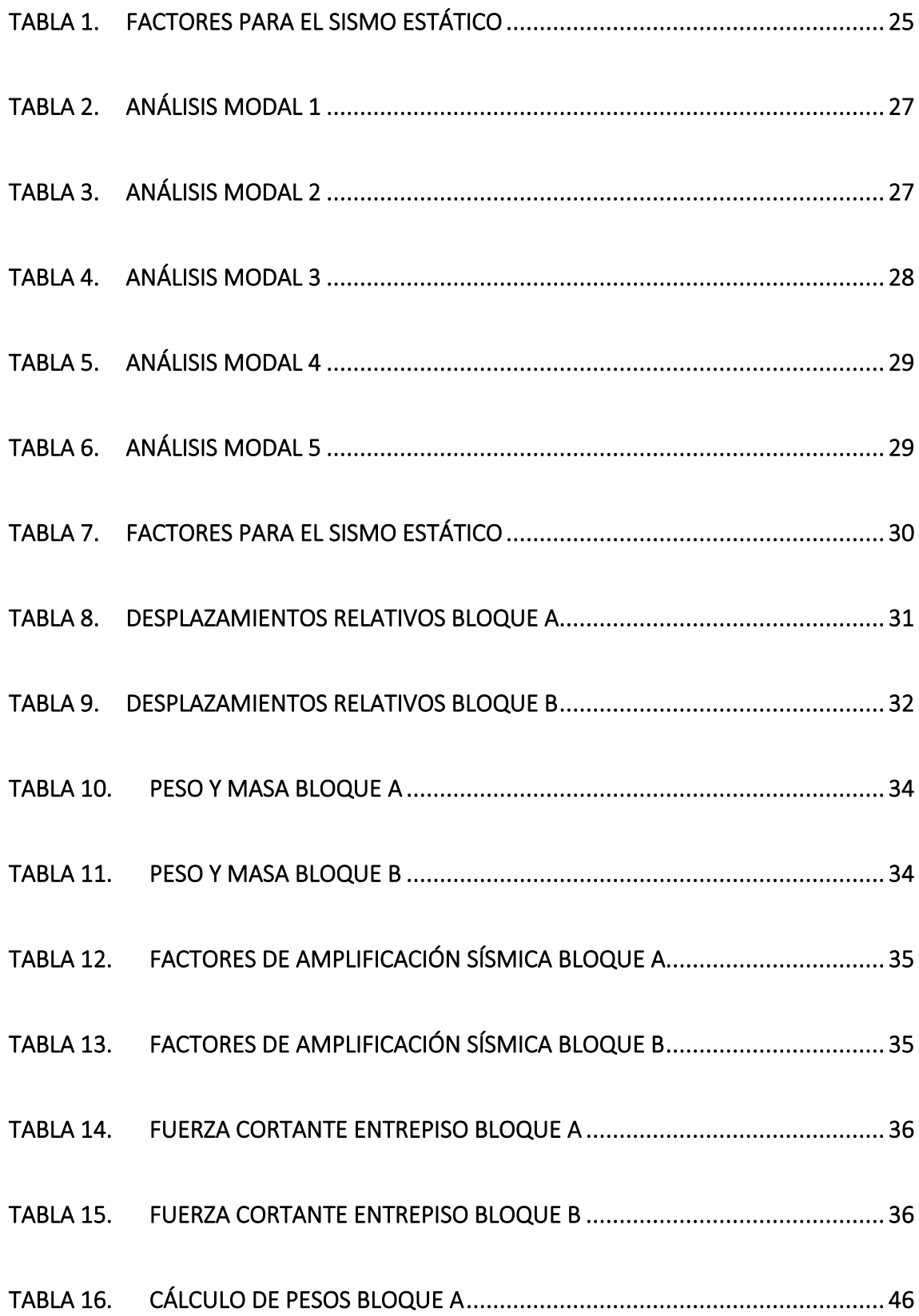

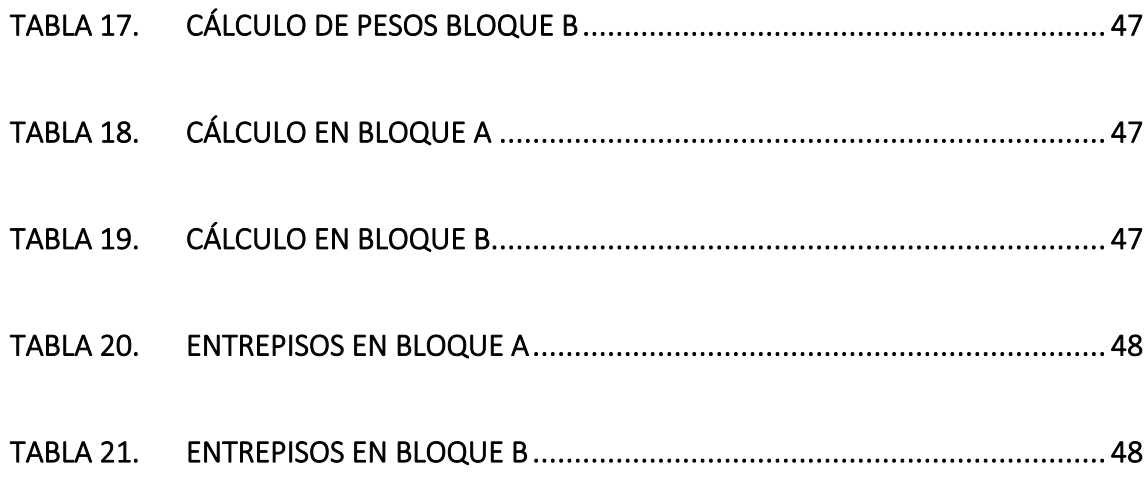

# **Índice de figuras**

<span id="page-7-0"></span>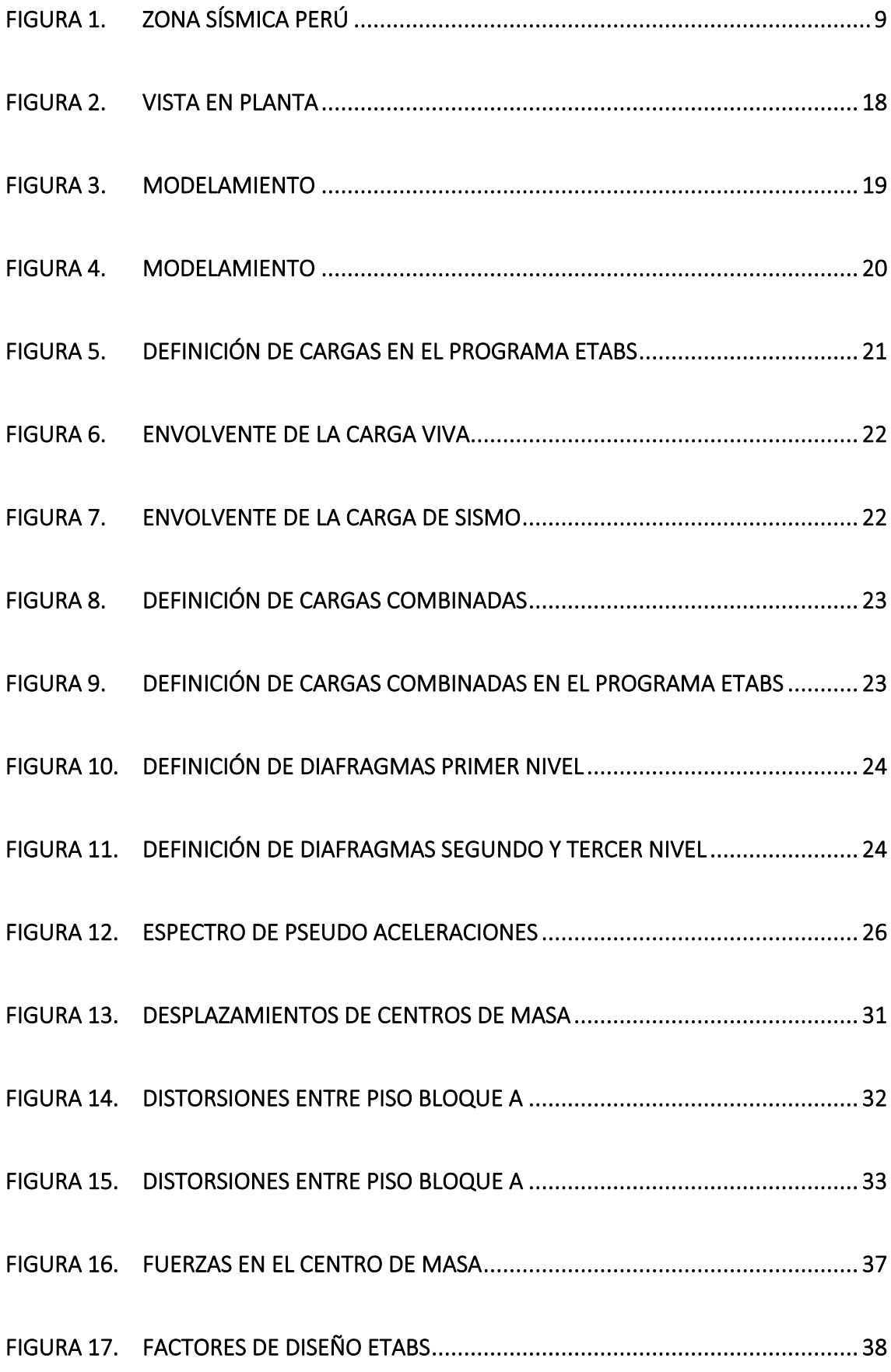

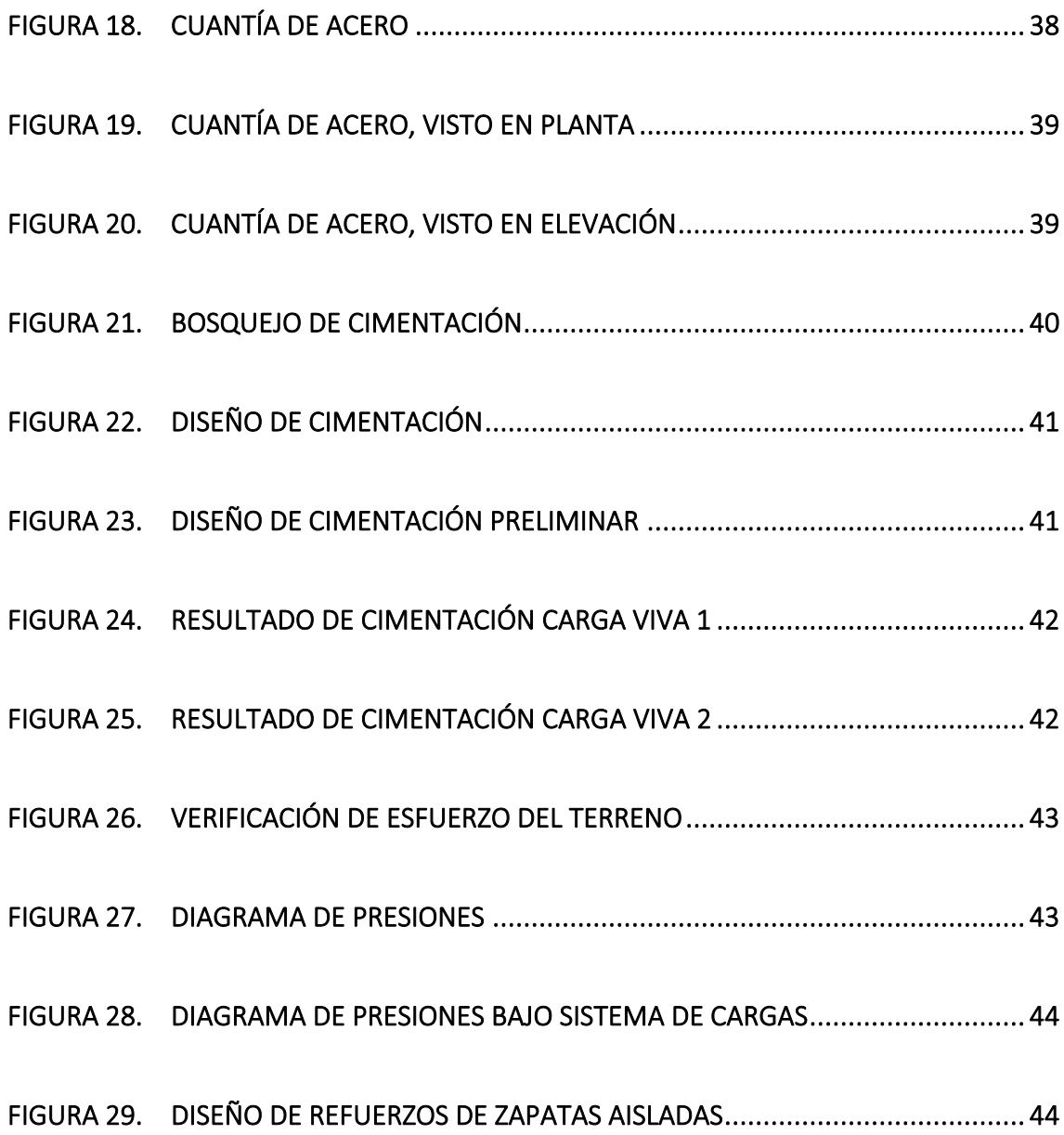

#### **Resumen**

<span id="page-9-0"></span>Para la tesis se presentará el diseño sísmico de una vivienda unifamiliar de 3 niveles en albañilería confinada en el distrito de Jesús María, provincia y departamento de Lima. El suelo que soportará las cargas del edifico tienen una capacidad portante de aproximadamente 4 kg/cm<sup>2</sup>. El sistema estructural consta de albañilería confinada de 13 cm de espesor de muro, con vigas y columnas de concreto armado como confinamiento. Se tienen 3 secciones de columna: rectangulares de 40x15 cm, en L de 40x40 cm y de amarre de 30x15, mientras que las vigas son VCH 15x20 cm, 25x20 cm, 40x20 cm, VP 15x40 y 25x40 cm.

El diafragma rígido está conformado por losas aligeradas en un sentido de peralte 20 cm en el 1er y 2do nivel. Para obtener las cargas de diseño o fuerzas internas de los diferentes elementos estructurales ante las cargas sísmicas y de cargas de gravedad se ha utilizado el programa ETABS y SAFE. El diseño de la vivienda cumple con las normas del RNE, para el caso del análisis sísmico se tuvo en cuenta los criterios establecidos por la NTE E0.30 (Diseño sismorresistente), para el cálculo de cargas de gravedad la NTE E0.20 (Norma de Cargas), para el diseño de los elementos estructurales la NTE E0.60 (Norma para el diseño de concreto armado), para el diseño de albañilería la NTE E0.70 (Norma de albañilería).

**Palabras clave:** Albañilería confinada, diafragma rígido, desempeño estructural, análisis sísmico, seguridad.

#### **Abstract**

<span id="page-10-0"></span>For this work, the seismic design of a 2-level single-family house in confined masonry in the district of Jesús María, province and department of Lima, will be presented. The soil that will support the loads of the building has a bearing capacity of approximately 4 kg /  $cm<sup>2</sup>$ . The structural system consists of confined masonry with a wall thickness of 13 cm, with reinforced concrete beams and columns as confinement. There are 3 column sections: 40x15 cm rectangular, 40x40 cm in L and 30x15 tie-down, while the beams are VCH 15x20 cm, 25x20 cm, 40x20 cm, VP 15x40 and 25x40 cm.

The rigid diaphragm is made up of slabs lightened in a 20 cm superelevation direction at the 1st and 2nd level. To obtain the design loads or internal forces of the different structural elements in the face of seismic loads and gravity loads, the ETABS and SAFE programs have been used. The design of the house complies with the RNE standards, in the case of seismic analysis the criteria established by the NTE E0.30 (earthquake resistant design) were taken into account, for the calculation of gravity loads the NTE E0.20 (Standard of Loads), for the design of the structural elements the NTE E0.60 (Standard for the design of reinforced concrete), for the design of masonry the NTE E0.70 (Standard for masonry).

**Keywords:** Confined masonry, rigid diaphragm, structural performance, seismic analysis, safety.

# <span id="page-11-0"></span>**I. INTRODUCCIÓN**

Orillo (2017, p. 9) señaló que el análisis y diseño de estructuras sismorresistentes bajo la acción de sismos evitan daños estructurales que puedan llevar al colapso estructural, por lo que estos diseños deben establecerse para hacer la estructura segura y habitable durante su ciclo de vida.

San Bartolomé, Quiun y Silva (2011) definen la mampostería de lindero como una estructura, es decir, una estructura donde los bordes son de concreto armado sin considerar la cimentación. Después de la construcción de los muros, los elementos estructurales son moldeados y vertidos, donde la distancia entre las columnas no debe ser mayor al doble de la altura correspondiente entre el piso y la losa del techo.

En nuestro entorno, es costumbre utilizar tabiques de mampostería como estructura para separar estancias. Cuando se aporta el edificio. Es bien sabido que estos diafragmas confinados por el marco tienen un comportamiento sísmico diferente al comportamiento de un muro restringido. Esto se debe a los procedimientos constructivos que se llevaron a cabo en la fase opuesta. En este proyecto, se considera el análisis detallado del comportamiento sísmico y la aplicación de métodos y tecnologías avanzados en el desempeño de la edificación, análisis de vulnerabilidad y vulnerabilidad, para reducir el riesgo de daños por acción sísmica.

Nuestro país, se encuentra en una zona sísmica importante, pues pertenece al círculo de fuego del Pacífico, zona con sismos frecuentes, constantes y es esta razón que motiva a investigar sobre el comportamiento de las estructuras de concreto armado y albañilería confinada.

Identificando las necesidades de construcciones asísmicas podemos formular las siguientes preguntas: ¿Cuál será el diseño sísmico de una vivienda unifamiliar con albañilería confinada en Jesús María?; otras preguntas complementarias son:

PE1: ¿Cómo influye el predimensionamiento en el diseño sísmico de una vivienda unifamiliar con albañilería confinada en Jesús María?

PE2: ¿Cómo influye el metrado de cargas en el diseño sísmico de una vivienda unifamiliar con albañilería confinada en Jesús María?

PE3: ¿Cómo influye los esfuerzos en el diseño sísmico de una vivienda unifamiliar con albañilería confinada en Jesús María?

PE4: ¿Cómo influye la cortante basal en el diseño sísmico de una vivienda unifamiliar con albañilería confinada en Jesús María?

Continuando con el desarrollo de la tesis se presentan las siguientes iustificaciones:

Como señala Bernal (2010, p. 106), esta investigación es teóricamente razonable, en toda investigación la racionalidad se refiere a la resolución de problemas y el propósito de la investigación es reflexionar sobre el conocimiento existente y debatir académicamente. Comparado con los resultados existentes.

En la sociedad se propone contribuir a la solución del problema de las edificaciones unifamiliares restringidas de mampostería de tres plantas. La construcción vertical te trae una serie de beneficios, permitiéndote reducir el impacto y maximizar el uso de los recursos existentes. El diseño moderno de los edificios residenciales puede evitar que la estructura bajo la acción de un terremoto menor se dañe, de modo que las posibles fallas puedan ser reparadas; no debe haber fallas que causen el colapso de la estructura en un terremoto severo, impidiendo así la integridad de sus residentes.

El objetivo general es realizar la elaboración del diseño sísmico de una vivienda unifamiliar con albañilería confinada en Jesús María. Los objetivos específicos fueron los siguientes:

OE1: Elaborar el predimensionamiento para el diseño sísmico de una vivienda unifamiliar con albañilería confinada en Jesús María.

OE2: Calcular las cargas para el diseño sísmico de una vivienda unifamiliar con albañilería confinada en Jesús María.

OE3: Calcular todos los esfuerzos que se pueden originar en el diseño sísmico de una vivienda unifamiliar con albañilería confinada en Jesús María.

OE4: Calcular la cortante basal para el diseño sísmico de una vivienda unifamiliar con albañilería confinada en Jesús María.

# <span id="page-14-0"></span>**II. MARCO TEÓRICO**

En el marco teórico, se presenta los trabajos realizados por distintos autores extraídos de artículos, normas, libros, tesis, entre otros. A continuación, se presentan las siguientes investigaciones internacionales.

Carrasco y Villanueva (2019) usaron como el reglamento nacional de edificaciones E.030 y E.070, para determinar las cargas que influyen en una edificación. El trabajo incluye el análisis estático y dinámico.

Delgado y Ledesma (2017) resaltan en mostrar la importancia de realizar el análisis de edificios irregulares en planta. La acción sísmica de análisis fue considerada en la dirección de todos los ejes principales de la estructura, para obtener un análisis en un escenario crítico.

Ortega (2011), elaboro un material de consulta para procesos de análisis sísmico de estructuras conocidas como albañilería confinada, utilizando el método estático y dinámico. Además, indica que el factor de reducción sísmico R, no es un parámetro que establece condiciones geométricas requeridas en el análisis sísmico de unidades de construcción como son los marcos dúctiles. Por tal razón, el análisis dinámico permite calcular el resultado de la masa durante el efecto sísmico y la distribución adecuada de la masa permite obtener un diseño sísmico eficiente cuando se analiza el modo dinámico.

Presichi (2007), ilustra de forma detallada la aplicación de dos criterios para la influencia del sismo en edificios. Los criterios método estático y dinámico fue complementado incluyendo dispositivos disipadores de energía. Recomienda que en la tecnología mejicana modifique su enfoque en usar el RCDF (diseño de edificios con instrumentos de disipadores de energía) por procedimientos simples que involucra el uso de factores de reducción a las ordenadas del espectro.

Las siguientes informaciones recopiladas, hacen mención a los antecedentes nacionales realizados:

Merodio y Vásquez (2018) analizaron el comportamiento estructural de un edificio de cinco pisos en Piura, que utilizó un sistema de mampostería restringida y un diseño de muro con ductilidad limitada. Compararon el desplazamiento de respuesta, la deformación y los factores de sobrerresistencia

(capacidad / demanda) en modelos de comportamiento lineal y elástico. El factor de amplificación medio del suelo es causado por la presencia de suelo flexible. Esto afecta el comportamiento sísmico de la estructura. La deformación encontrada en el entrepiso es mayor que la deformación permitida por la Ley. Como solución, se mejora la rigidez sustituyendo el muro de mampostería por muros de hormigón armado.

Rojas (2017) determinó los diferentes tamaños de cargas de mayor a menor en el método de análisis sísmico dado en la norma E.030 según requerimientos. En su conclusión, muestra que, de acuerdo con los requisitos de análisis sísmico y con referencia a la norma E.030, de mayor a menor, se utiliza el orden de carga total para diferentes análisis, capacidad portante, materiales estructurales, etc. Finalmente, el análisis incluye sísmica estática, análisis modal de espectro y análisis modal de historia de tiempo. Según el autor, el análisis sísmico estático es un 23% más grande que el análisis modal espectral y un 183% más grande que el análisis modal de tiempo histórico.

Edge (2017) evaluó el riesgo y la vulnerabilidad sísmica de las estructuras universitarias. Se concluye que una de las edificaciones presenta un alto riesgo sísmico porque las vigas de la edificación y las vigas que soportan la carga última no están preparadas para cargas sísmicas. También se descubrió una posible falla de columna corta debido a las juntas de separación insuficientes entre el panel divisorio y el porche.

Información complementaria para el proyecto de investigación se detalla en las siguientes teorías relacionadas al tema.

Sismos, según el Servicio Geológico de México (2017), los terremotos, temblores y terremotos son movimientos de la corteza. Se originan en el interior de la tierra y se propagan en ondas en todas direcciones. Algunos liberan energía de corta duración y de intensidad variable.

Herráiz (1997, p.1) mantiene el primer modelo mecánico propuesto por Reid en 1911, en el que explica la teoría llamada vibración elástica.

Para García, M. y Moscoso, D. (2016, p.10), diferentes fenómenos como la actividad volcánica, derrumbes de techos y explosiones de cuevas subterráneas pueden provocar terremotos. Estas vibraciones se pueden medir según su tamaño e intensidad. La magnitud está relacionada con la energía liberada citada por Palacios y Tandaypan (Sarria 1995) (2017, p.20)

Sismicidad histórica, Moncca (2010, p.18) evaluó los periodos de ocurrencia de grandes sismos en la costa peruana, esto ayudo a delinear regiones donde se manifiestan sismos con mayor frecuencia y de diferentes intensidades. Este dato de actividad sísmica fue utilizado por Polo (1904), Barriga (1939), Silgado (1987) y Corbata et al, (1990)., para elaborar un mapa de actividad telúrica, entre la información se aprecia que el sismo más antiguo fue reportado para el año 1513.

Según Tavera y Buforn (1998, p. 1991) la información sobre la actividad telúrica en el Perú se remonta a los años 1513-1532, estos datos están relacionados con informaciones publicadas por la población de las regiones afectadas por los terremotos y que Silgado en su trabajo de recopilación complementa otros datos de actividad telúrica incluyendo los años 1968, 1978, y 1985. (zona de Subducción Kuroiwa (2002, p.111) indica que la costa peruana se encuentra ubicada netre las placas de Nazca y la Placa Sudamericana, zona de enorme actividad telurica, por ejemplo la capital peruana, fue sacudida por sismos destructivos en 1908, 1932, 1940, 1966 y 1974, cuyos epicentros tuvieron diversas ubicaciones, y magnitudes que variaron entre 7 y 8,2; los mayores daños estructurales en edificaciones se observaron en el distrito de La Molina.

NORMA E.030 Diseño Sismorresistente, la Norma E.030-Diseño Sísmico (RM N ° 355-2018-VIVIENDA) especifica las condiciones mínimas para el diseño sísmico de edificios y es eficaz para nuevas estructuras, refuerzo de estructuras existentes y mantenimiento de edificios a nivel nacional. Edificios dañados por el terremoto. Esta norma tiene como objetivo evitar víctimas, garantizar la continuidad de los servicios básicos y garantizar un daño mínimo a la estructura de la casa (RNE E0.30).

#### **Antecedentes**

1970: La Norma Peruana cuyo Capítulo IV, RNC, establece la seguridad de edificaciones contra el efecto de destrucción de los fenómenos telúricos fue publicada en el periodo de 1966-1970

1977: Mejora la primera norma y se considera como la segunda norma peruana.

1997: Modifica la segunda norma peruana y se considera la tercera norma peruana.

2003: La norma vigente es la conocida actualización de la tercera norma peruana.

El enfoque del diseño de estructuras resistentes a sismos dado por la E-30 consiste en:

Evitar pérdidas humanas

Ofrecer el acceso a los servicios básicos de forma continua

Reducir los daños a las edificaciones y viviendas.

ISO 3010 Bases del diseño de estructuras resistentes a sismos

Prevenir lesiones en la población

Validar el ofrecimiento de los servicios de forma continua

Reducir danos estructurales a las viviendas.

Clasificación de los Sismos

Andrés y Rodríguez (2008) relacionan las fallas estructurales en el interior de la tierra con los movimientos telúricos y los clasifica según:

Actividades telúricas tectónicos

Actividades telúricas de tipo volcano-tectónicos

Daño sísmico

Bonett (2003) interpreta al daño como el grado de destrucción sobre las personas, bienes, sistemas de prestaciones de servicios ocasionado por fenómenos naturales. Estructuralmente se refiere a deformaciones irreparables (no elásticas).

Elementos susceptibles al daño:

Basado en sistemas expuestos son:

Estructuras individuales conocidos como elementos

Elementos arquitectónicos

Servicios, agua, corriente, gas, etc.

Bienes como contenidos

<span id="page-19-0"></span>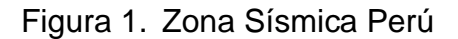

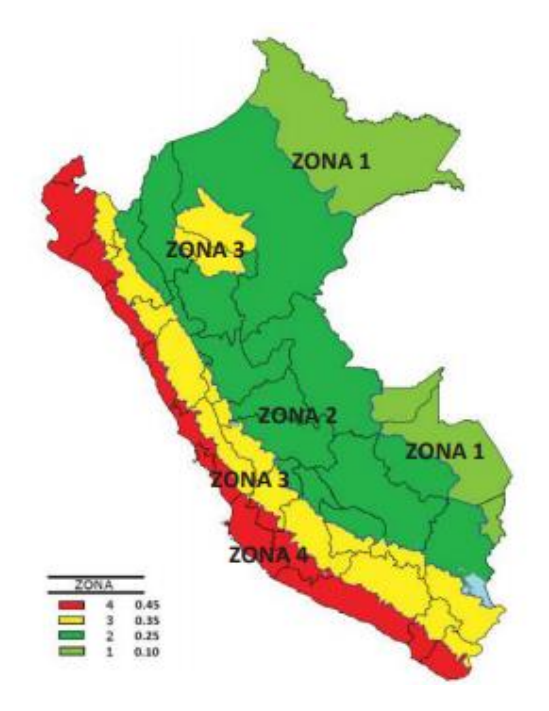

Del análisis de actividades sísmicas, que circundan la placa continental del Pacífico, dentro de estos procedimientos las placas continentales pueden llegar a converger en velocidades alrededor de un valor promedio de ocho centímetros por año (8.0 cm/año). En el continente sudamericano, cerca del borde occidental, la placa nazca genera un proceso denominado de subducción, desplazándose por la parte inferior de la placa sudamericana. Con las investigaciones realizadas, se pueden deducir las implicancia de los daños estructurales en viviendas, edificios públicos y privados, en su mayoría por el déficit en la calidad del proceso constructivo, es importante registrar la información de edificios de similares características.

# <span id="page-21-0"></span>**III. METODOLOGÍA**

#### <span id="page-22-0"></span>**3.1 Tipo y diseño de Investigación**

Este tipo de trabajo es aplicativo de nivel explicativo causal con un enfoque cuantitativo no experimental.

 $Gx1 \rightarrow Ox1$ 

Gx1: Análisis y evaluación de estructuras

Ox1: Comportamiento estructural

#### <span id="page-22-1"></span>**3.2 Variables y operacionalización**

Variable Independiente: Empleo del sistema estructura de albañilería confinada.

Variable Dependiente: Análisis sísmico estructural de la edificación.

#### <span id="page-22-2"></span>**3.3 Población, muestra, muestreo**

Según Tamayo y Tamayo, (2003. p.90) indica que la población estadística consiste en el conjunto del total de medidas de las variables de estudio, es cada de las unidades del universo. Diseño sísmico de una vivienda unifamiliar mejorará utilizando albañilería confinada en Jesús María.

Muestreo: Es un muestreo no probabilístico intencional, para análisis un total de igual que la muestra.

Muestra: Se analizó a vivienda unifamiliar de 2 niveles hecha de albañilería confinada en Jesús María.

#### <span id="page-22-3"></span>**3.4 Técnicas e instrumentos de recolección de datos**

Se realizará una revisión documental para conocer antecedentes, teorías relacionadas, normativas y documentos referentes al tema situado.

Se empleará el modelamiento 3d de la vivienda unifamiliar mediante el programa Etabs del cual nos ayudará en la obtención de resultados.

#### <span id="page-23-0"></span>**3.5 Procedimientos**

De acuerdo con las recomendaciones de Kuroiwa J. (2002), se considerarán tanto las vulnerabilidades estructurales como las no estructurales al determinar la vulnerabilidad sísmica. Se utiliza un programa informático para determinar el comportamiento sísmico causado por la complejidad del sistema estructural tipo pórtico para evaluar la deformación angular y verificar si la sección que atraviesa los elementos verticales y horizontales existentes son adecuadas. (Mosqueira 2012). El análisis de comportamiento se basa en el "Código Nacional de Edificación", e reglamento nacional de edificaciones: RNE-020 para carga, RNE-030 para diseño sísmico y RNE060 para diseño de hormigón.

Para obtener la gráfica de la pseudoaceleración se utilizan los todos los factores dados en la norma de diseño sísmico E.030 según las características del suelo. Luego, este espectro se carga en el modelo estructural para simular efectos sísmicos.

### <span id="page-23-1"></span>**3.6 Método de análisis de datos**

La verificación estructural se diseñará con el modelo de la edificación con los softwares ETABS y SAFE, deberán cumplir con los parámetros mínimos del RNE E.030 (Diseño Sismorresistente).

Análisis Cuantitativo - Cualitativo. Recolectada la información será resumida de manera cuidadosa los datos para luego ser analizados minuciosamente los resultados, con el fin de dar respuesta a los problemas formulados.

#### <span id="page-23-2"></span>**3.7 Aspectos éticos**

Considerando los principios de ética de ingeniería, los diseños estructurales de edificaciones deben ser reconocidos como autora de trabajo con responsabilidad por los cálculos de lo simple a lo complejo de modo que debe cumplir con mandatos fundamentales como son:

Salvaguardar las vidas humanas, garantizar que las demás especialidades estén activas, evitar los daños a las estructuras usadas como viviendas.

Alineados con estos principios se establece: la estructura bajo el efecto de movimientos sísmicos severos no debe colapsar, para evitar causar daño a las personas, la estructura bajo el efecto de sismos moderados, debe experimentar todos los daños dentro de los límites aceptables. Para edificaciones principales luego de experimentar sismo severo, considerar que las estructuras deben quedar en condiciones operativas.

# <span id="page-25-0"></span>**IV. RESULTADOS**

El edificio incluye un proyecto de vivienda unifamiliar, un edificio de mampostería cerrado de dos pisos, que se espera que se divida en tres pisos. La circunferencia estimada es de 45 m; el área del techo se determina en 64 metros cuadrados. En el eje Y, el muro de carga es una estructura de mampostería cerrada y el muro de carga es una estructura que transfiere la carga de la losa a la cimentación. A la hora de calcular el muro hay que tener en cuenta que fue construido con ladrillos industriales KK, panderetas industriales y artesanales. El índice de vulnerabilidad se utilizará para estimar el valor del esfuerzo cortante más crítico que causará el mayor daño a la estructura analizada.

#### ESTRUCTURACION:

La estructura del edificio incluye la cimentación o subestructura, muros de mampostería y losas ligeras.

La altura de los sectores es 2.60 m del 1er nivel y 2.60 m del 2do nivel, con un nivel de total de +5.20m por encima de la vía transitada.

El funcionamiento de la estructura está sujeto de:

Se tienen los muros de albañilería confinada (e= .13cm) con columnas y vigas de concreto armado en ambos sentidos de la edificación (paralelo y perpendicular a la fachada).

Se tienen 3 secciones de columnas: rectangulares de .40x.15m, en "L" de.40x.40x.15m y de amarre de .30x.15m; y las vigas son Vch (viga chata) de 15x20cm, 25x20cm, 40x20cm, 40x20, Vp (Vigas principales )15x40 y 25x40cm.

Para las losas aligeradas en un sentido lo conforman diagramas rígidos de peralte de 20 cm. En el nivel 1y 2.

Además, se han considerado algunas losas macizas, según se indica en los planos.

#### NORMAS EMPLEADAS

Se tiene los Reglamentos y Normas Nacionales e Internacionales descritos a continuación:

RNE E.020, quien menciona las cargas a utilizar.

RNE.060, quien verifica el uso correcto del concreto armado.

RNE.030, quien analiza la norma sismorresistente y comentarios.

RNE.070, plantea el uso de albañilería.

-RNE.050, manuales de suelos y cimetaciones

- A.C.I. 318 – 2008 (Instituto America de Concreto)

- Building Code Requirements for Structural Concrete

- UBC 1997 Uniform Building Code

ESPECIFICACIONES – MATERIALES EMPLEADOS

CONCRETO:

```
Resistencia del concreto(f´c): 210 Kg/cm2 (cimentación, columnas, 
vigas, losas, escaleras)
```
Módulo de Elasticidad (E): 217,000 Kg/cm2 (f´c = 210 Kg/cm2)

Módulo de Poisson (u) : 0.20

Peso Específico (γC) :

2300 Kg/m3 (concreto simple); 2400 Kg/m3 (concreto armado)

ACERO CORRUGADO (ASTM A-615):

-Resistencia a la fluencia del acero (fy): 4,200 Kg/cm2 (Gº 60):

-Módulo de Elasticidad "E": 2'100,000 Kg/cm2

## ALBAÑILERIA TUBULAR:

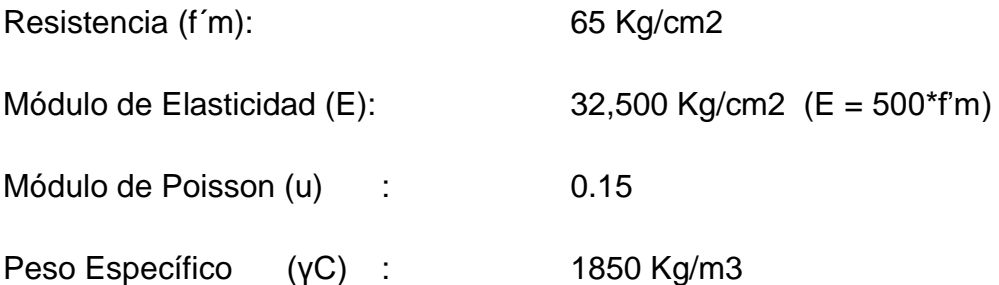

## RECUBRIMIENTOS MÍNIMOS (R):

Columnas, Vigas 4.00 cm

Losas macizas, Escaleras 2.50 cm

Zapatas, cimientos armados 7.50 cm

<span id="page-28-0"></span>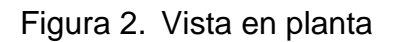

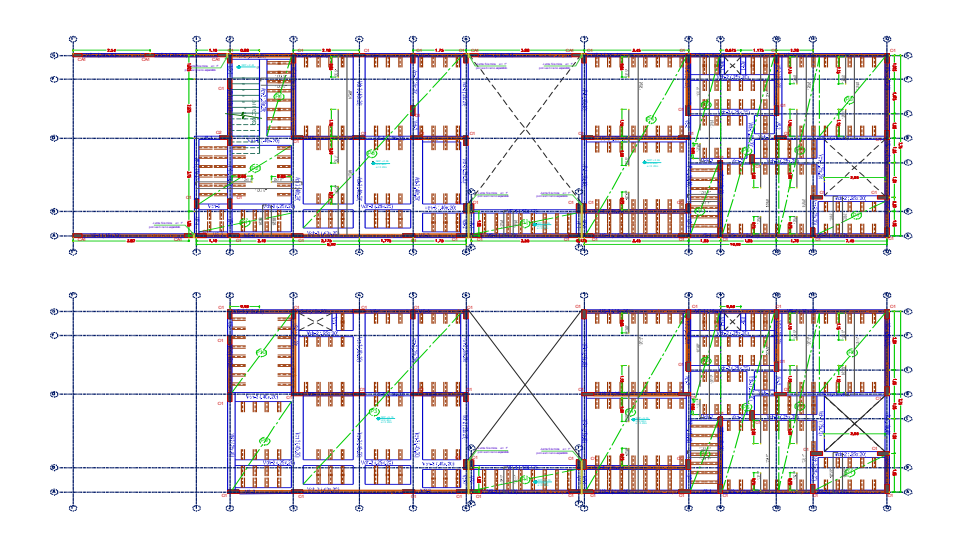

#### <span id="page-29-0"></span>Figura 3. Modelamiento

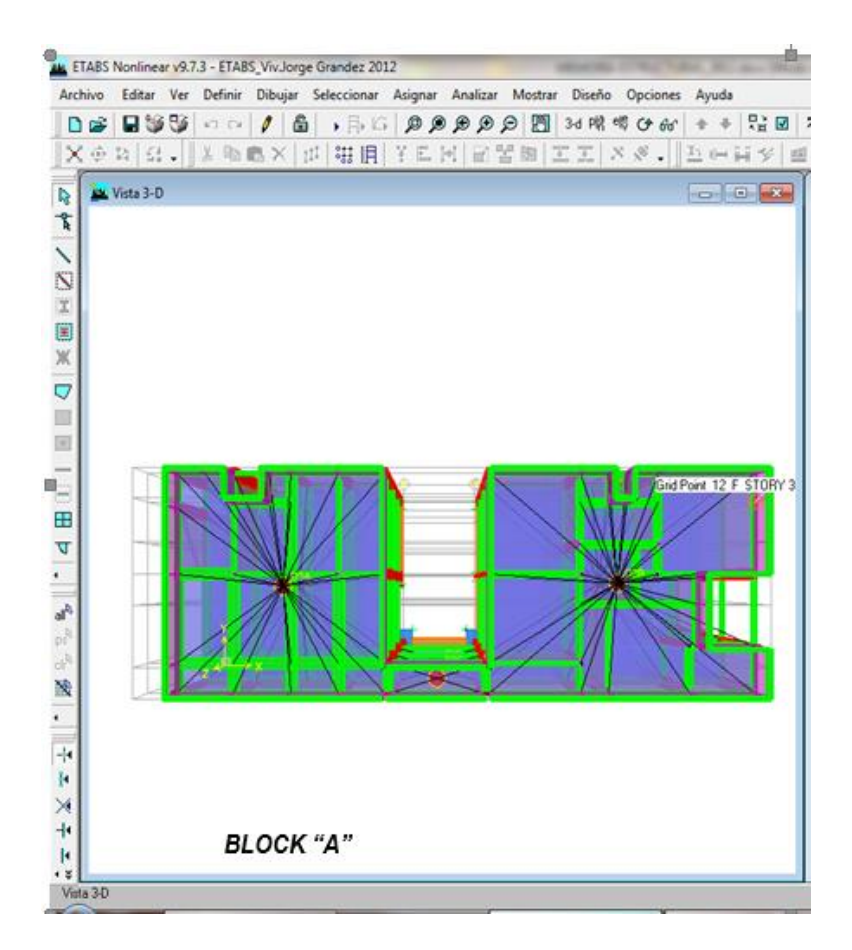

Se plantean las propuestas para un diseño sismorresistente en una estructura, la cual está representada y modelada con ayuda del software de diseño ETABS, del cual se utilizó teniendo en cuenta la normativa vigente del Reglamento Nacional de Edificaciones.

#### Figura 4. Modelamiento

<span id="page-30-0"></span>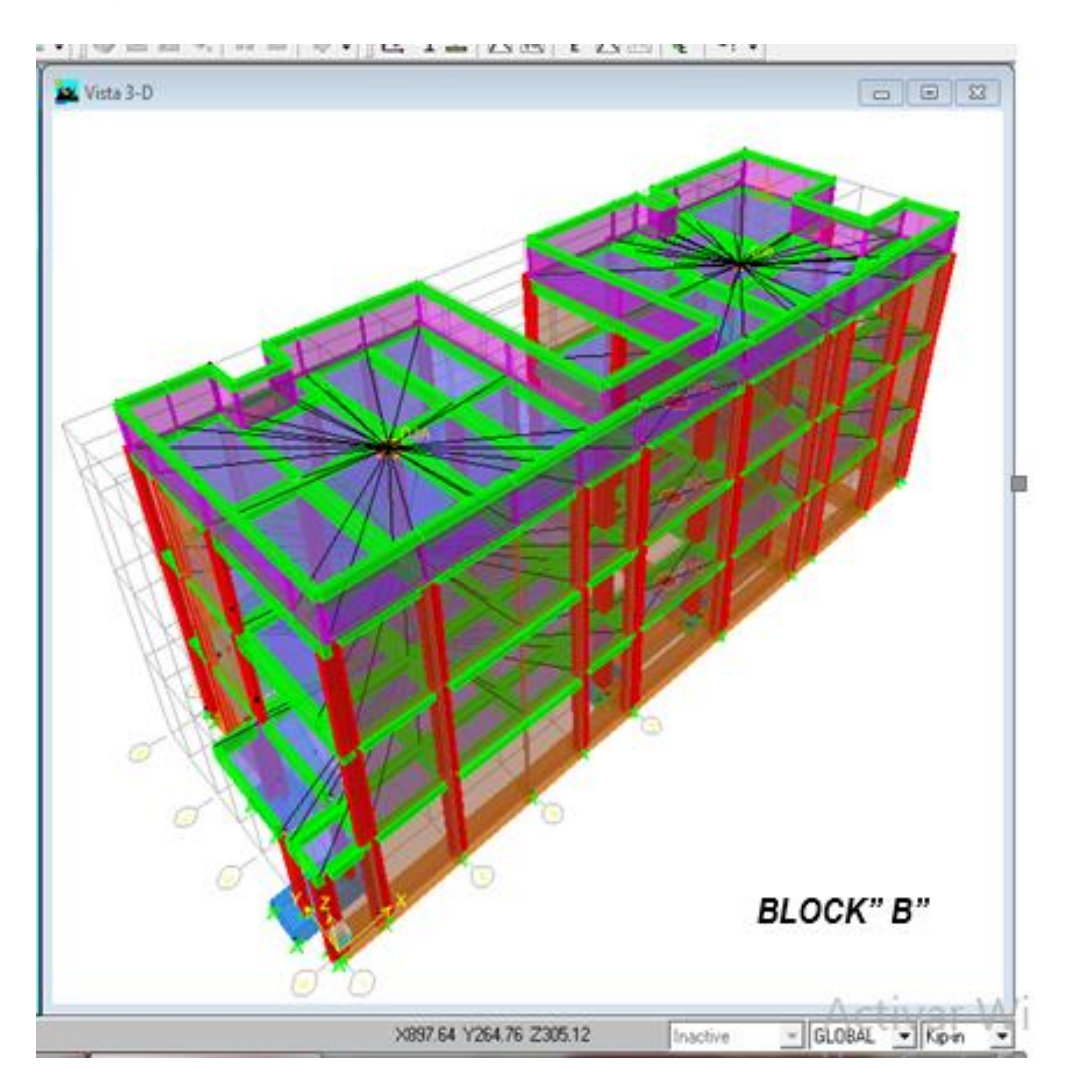

#### ESTADOS DE CARGAS Y COMBINACIONES DE CARGAS

ESTADOS DE CARGAS: Según estándares NTE. En los reglamentos E.020, E060 y ACI 318-08, además del espectro definido en la cláusula 2.1, se consideran en la estructura las siguientes condiciones de carga según el valor definido en la cláusula 2.2.1

#### <span id="page-31-0"></span>Figura 5. Definición de cargas en el programa ETABS

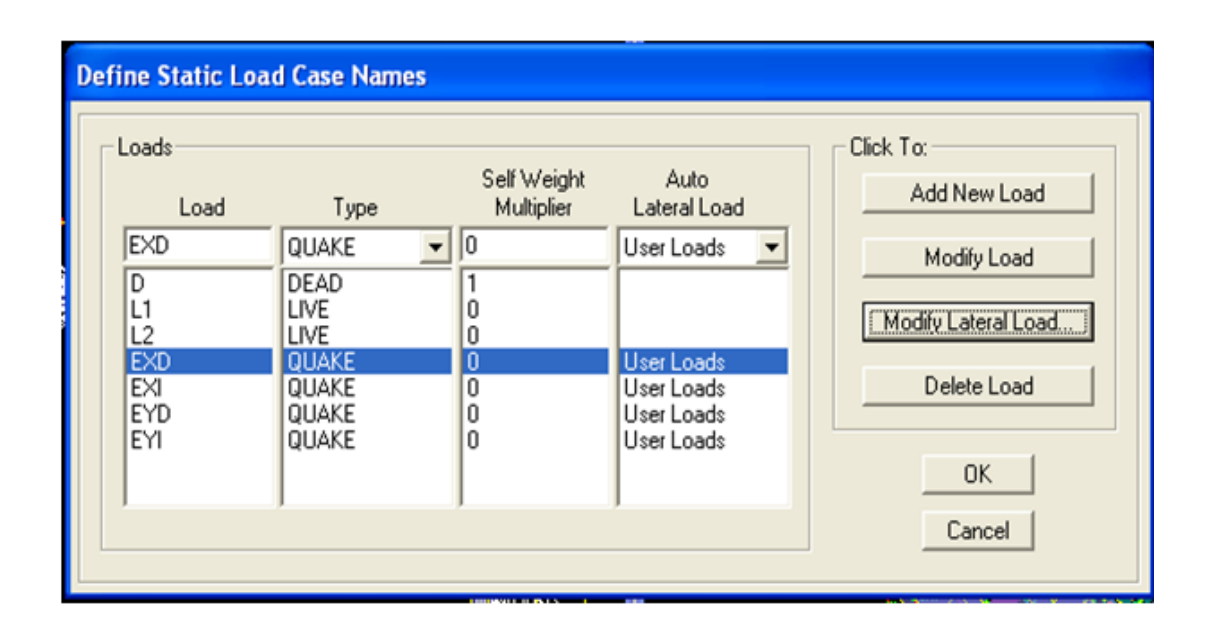

Dónde: - L1 y L2 son las cargas vivas totales (L).

-Para las fuerzas de sismo en dirección X y Y de cada block, la excentricidad accidental es de 0.05 por lo tanto se describe en EXD y EXI.

-Para las fuerzas de sismo en dirección X y Y de cada block, la excentricidad accidental es de 0.05 por lo tanto se describe en EYD y EYI.

COMBINACIONES DE CARGAS. -Las combinaciones auxiliares "envL" y "envS" son:

<span id="page-32-0"></span>Figura 6. Envolvente de la carga viva

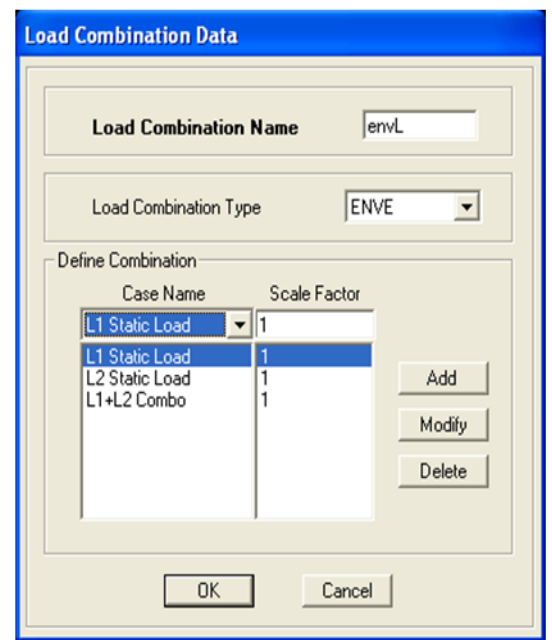

<span id="page-32-1"></span>Figura 7. Envolvente de la carga de sismo

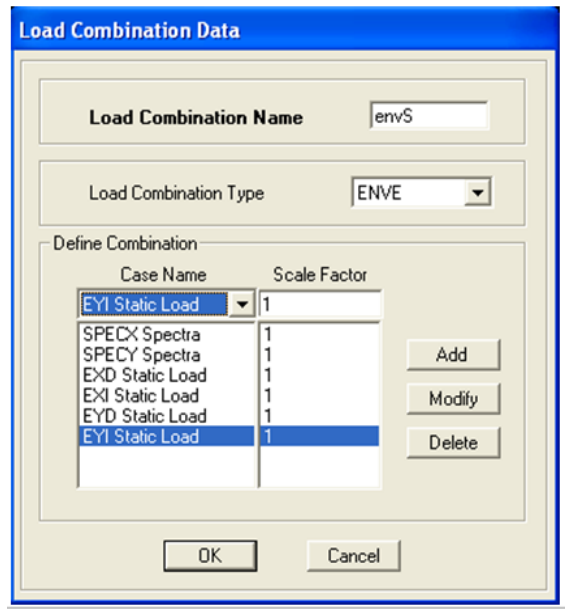

<span id="page-33-0"></span>Figura 8. Definición de cargas combinadas

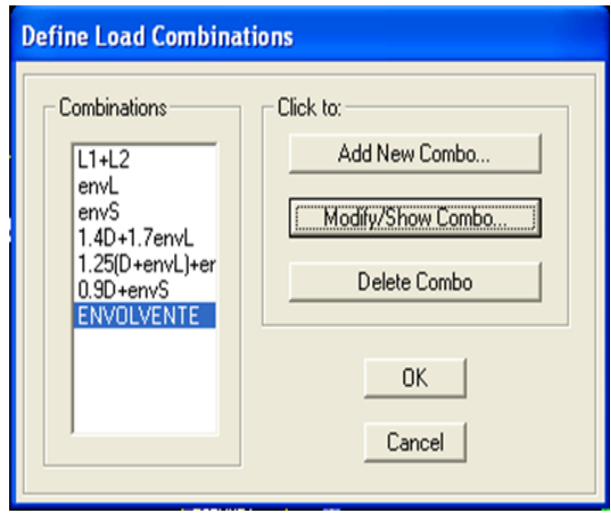

<span id="page-33-1"></span>Figura 9. Definición de cargas combinadas en el programa ETABS

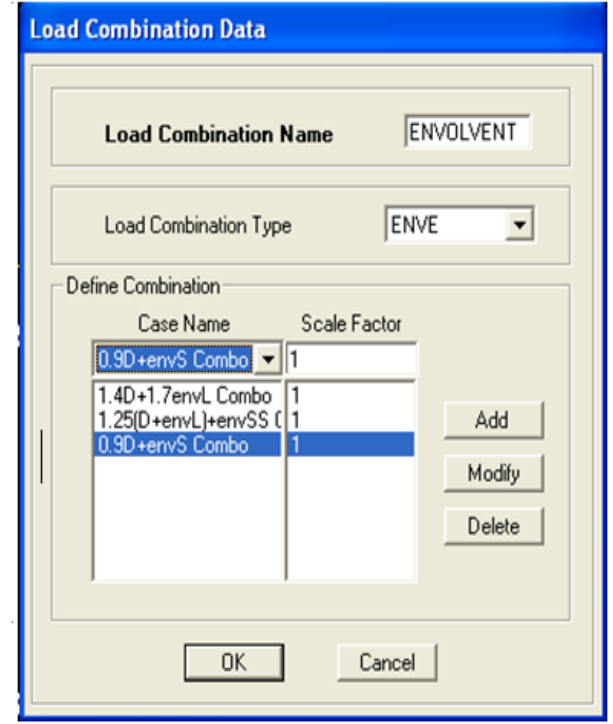

#### <span id="page-34-0"></span>Figura 10. Definición de diafragmas primer nivel

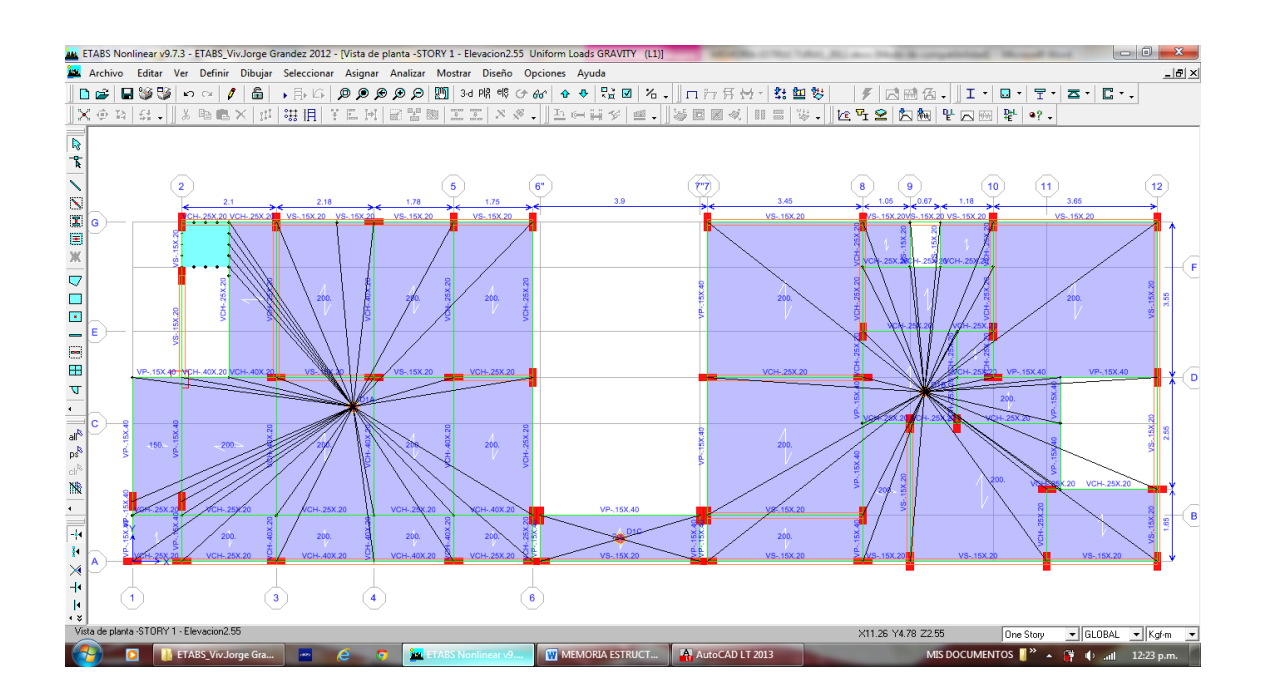

<span id="page-34-1"></span>Figura 11. Definición de diafragmas segundo y tercer nivel

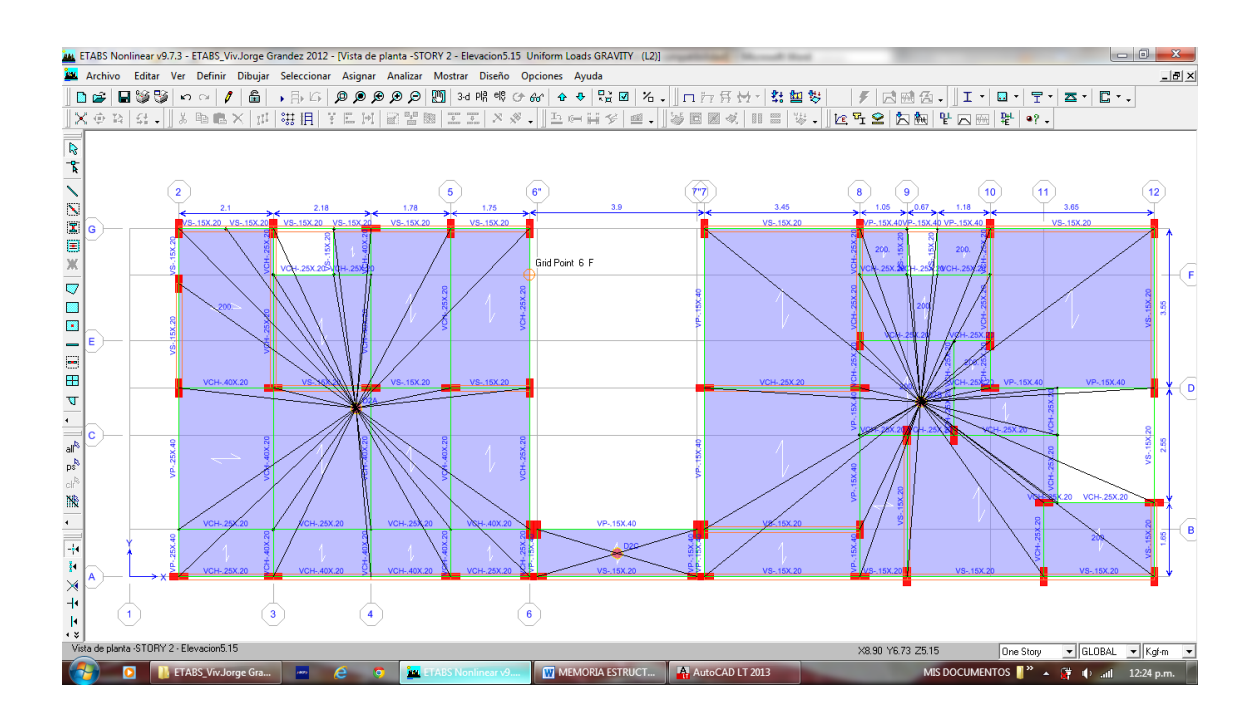

#### ANALISIS SISMICOS. -

#### FACTORES PARA EL ANALISIS

Los parámetros sísmicos especificados en la norma de diseño sísmico para análisis en edificios son los siguientes (RNE E0.30):

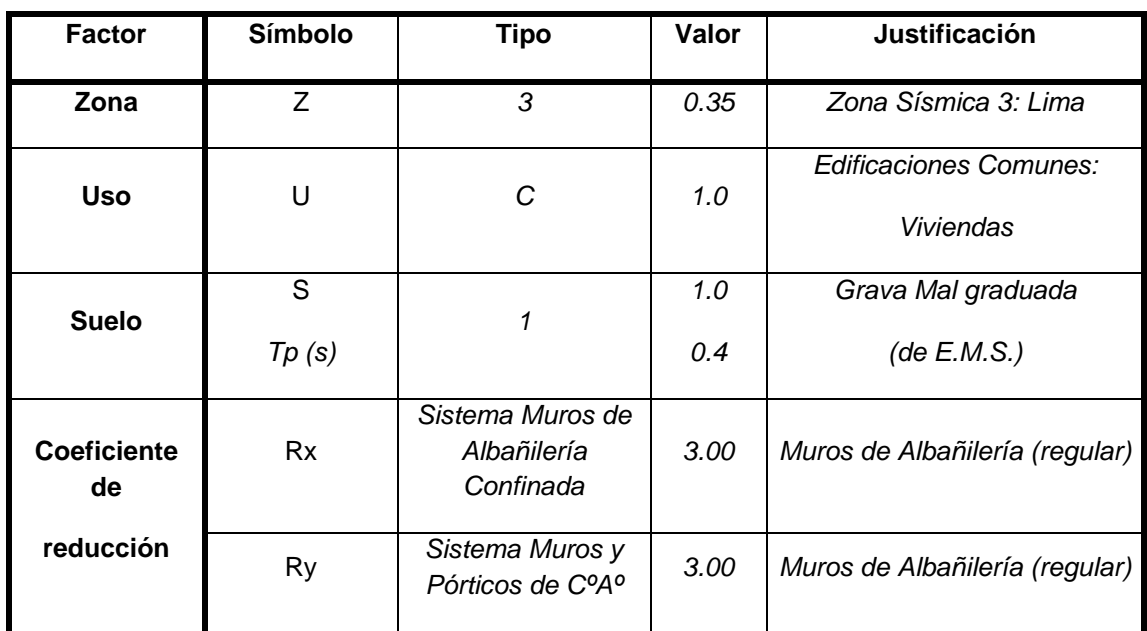

#### <span id="page-35-0"></span>Tabla 1. Factores para el sismo estático

#### FUERZAS SISMICAS VERTICALES

Para la zona 3 el factor será 0.35, la fuerza sísmica vertical se considera como 2/3 del resultado de la fuerza del sismo horizontalmente.

#### ANALISIS SISMICO DINAMICO

#### ESPECTRO DE PSEUDO ACELERACIONES

En la estructura analizada dinámicamente, es utilizará el espectro de respuesta según el RNE E0.30 para comparar la cortante basal mínima en las cimentaciones y compararlo con el análisis estático en cada dirección de la estructura.

<span id="page-36-0"></span>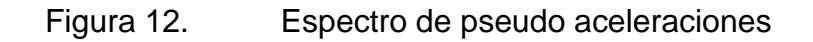

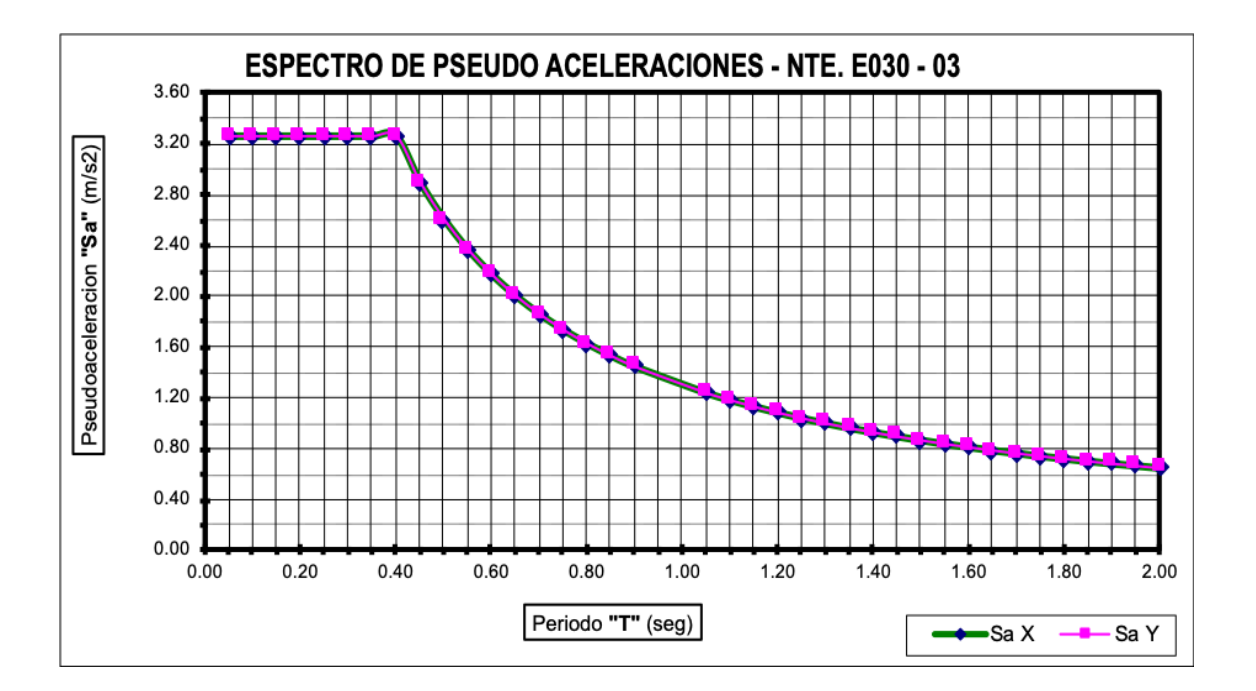

#### PERIODOS Y MASA PARTICIPANTE

Se usarán 9 modos de vibración (3 modos por cada nivel).

### <span id="page-37-0"></span>Tabla 2. Análisis modal 1

| <b>TABLE: Modal Load Participation Ratios</b> |                       |         |                |  |  |  |  |
|-----------------------------------------------|-----------------------|---------|----------------|--|--|--|--|
| Item Type                                     | <b>Static</b><br>Item |         | <b>Dynamic</b> |  |  |  |  |
| Text                                          | Text                  | Percent | Percent        |  |  |  |  |
| Accel                                         | UX                    | 98.7819 | 87.4989        |  |  |  |  |
| Accel                                         | UY                    | 98.9095 | 89.7234        |  |  |  |  |
| Accel                                         | UZ                    | 40.1874 | 13.2045        |  |  |  |  |
| Accel                                         | <b>RX</b>             | 96.6666 | 94.7398        |  |  |  |  |
| Accel                                         | RY                    | 97.5615 | 78.9016        |  |  |  |  |
| Accel                                         | RZ                    | 84.8768 | 85.6926        |  |  |  |  |

<span id="page-37-1"></span>Tabla 3. Análisis modal 2

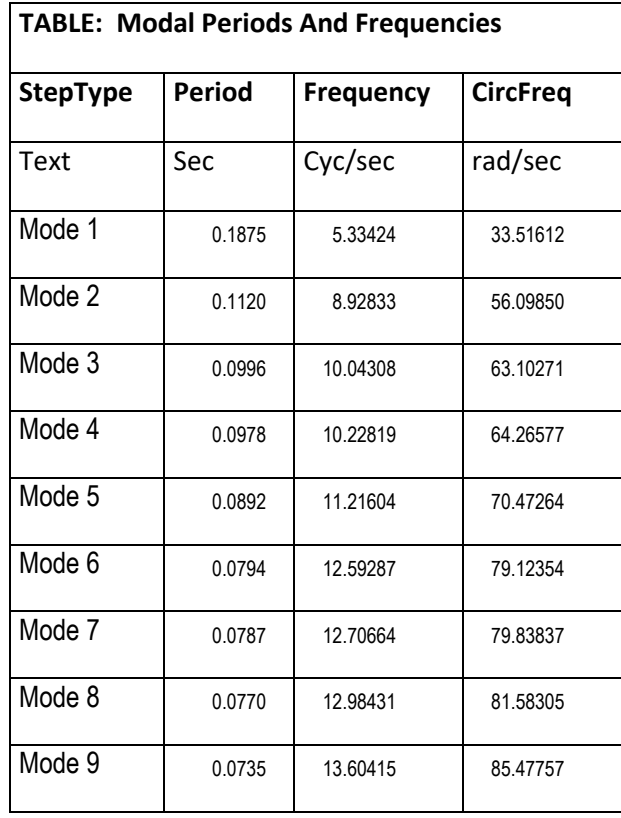

<span id="page-38-0"></span>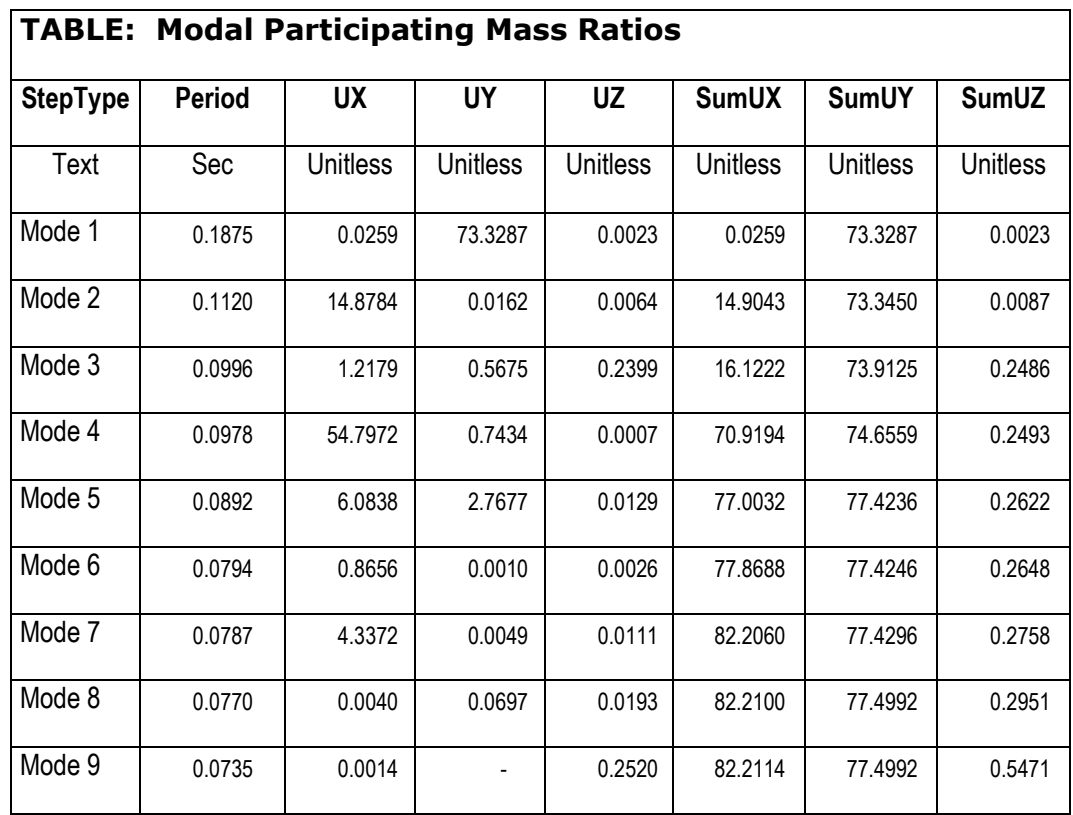

Luego de analizado el bloque A, procederemos a analizar el bloque B, repitiendo el procedimiento y utilizando el software ETABS.

Del análisis correspondiente se verificarán los desplazamientos, envolventes.

#### <span id="page-39-0"></span>Tabla 5. Análisis modal 4

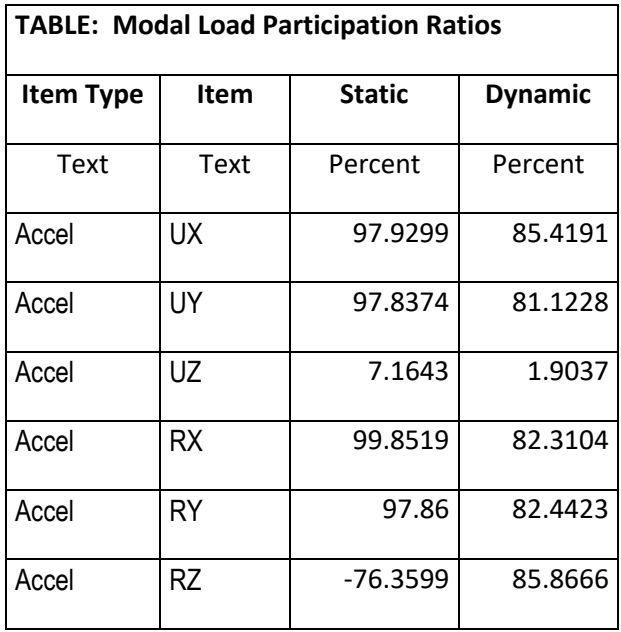

### <span id="page-39-1"></span>Tabla 6. Análisis modal 5

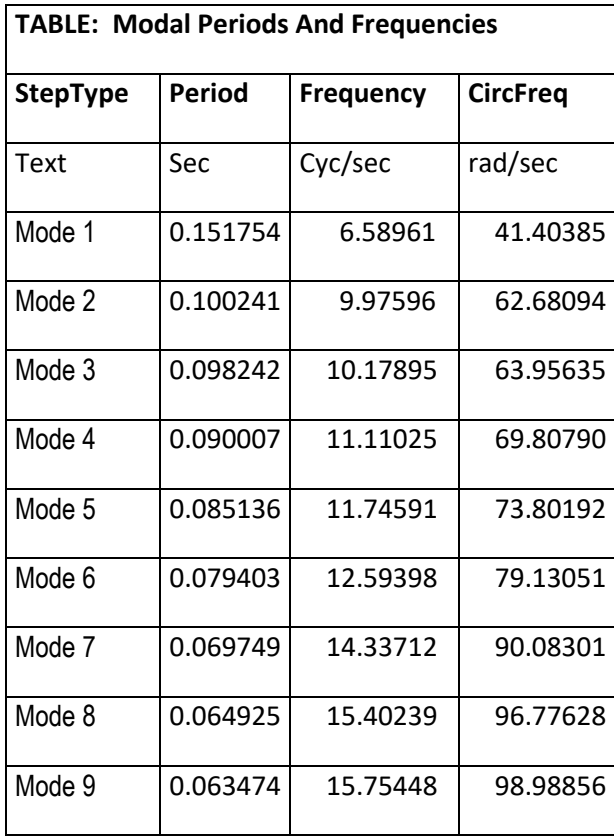

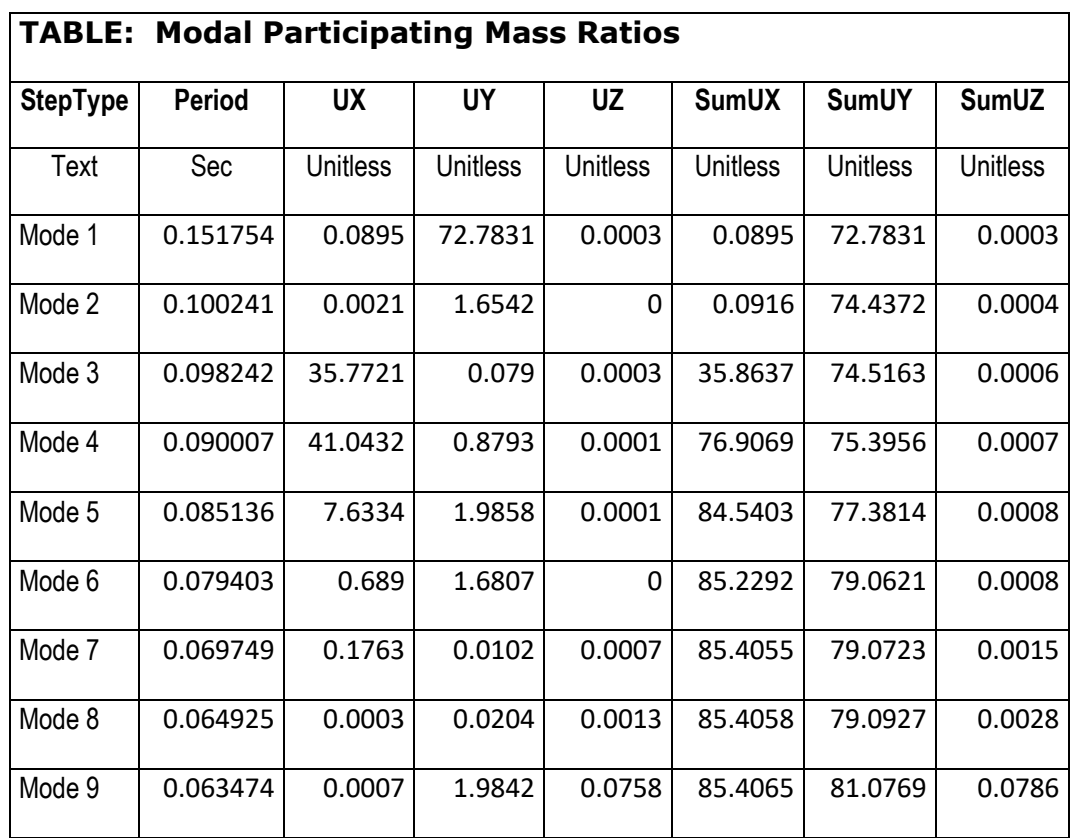

### <span id="page-40-0"></span>Tabla 7. Factores para el sismo estático

Control de desplazamientos laterales

Se verifican los desplazamientos de los centros de masa y extremos de los diafragmas.

### Figura 13. Desplazamientos de centros de masa

<span id="page-41-1"></span>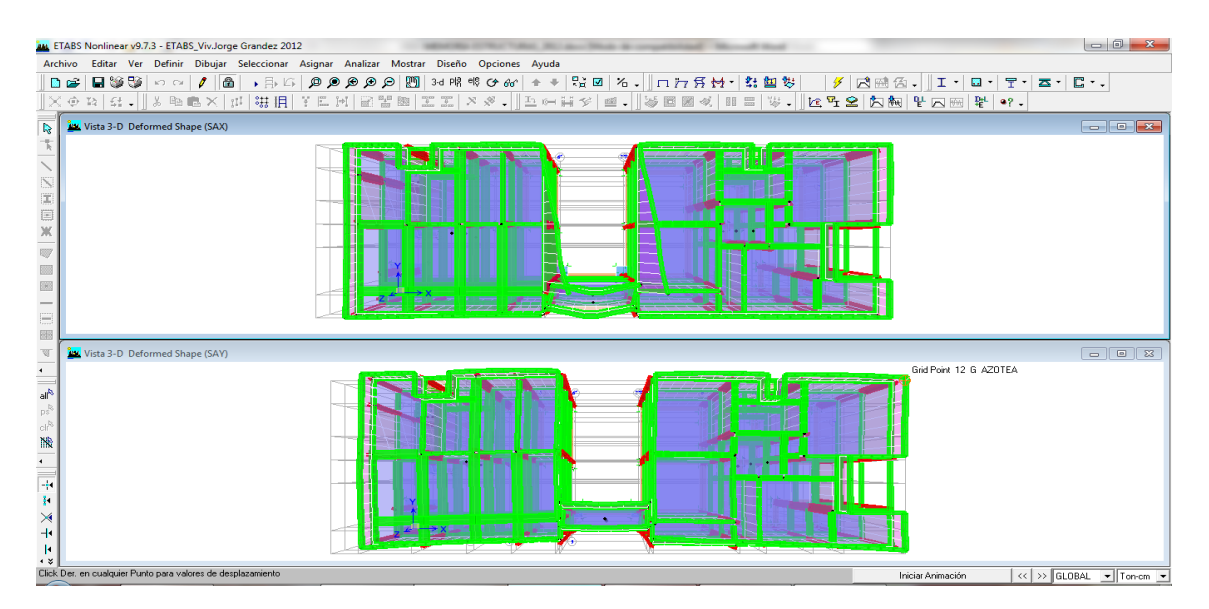

Desplazamientos de extremos de diafragmas (por niveles)

<span id="page-41-0"></span>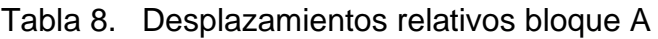

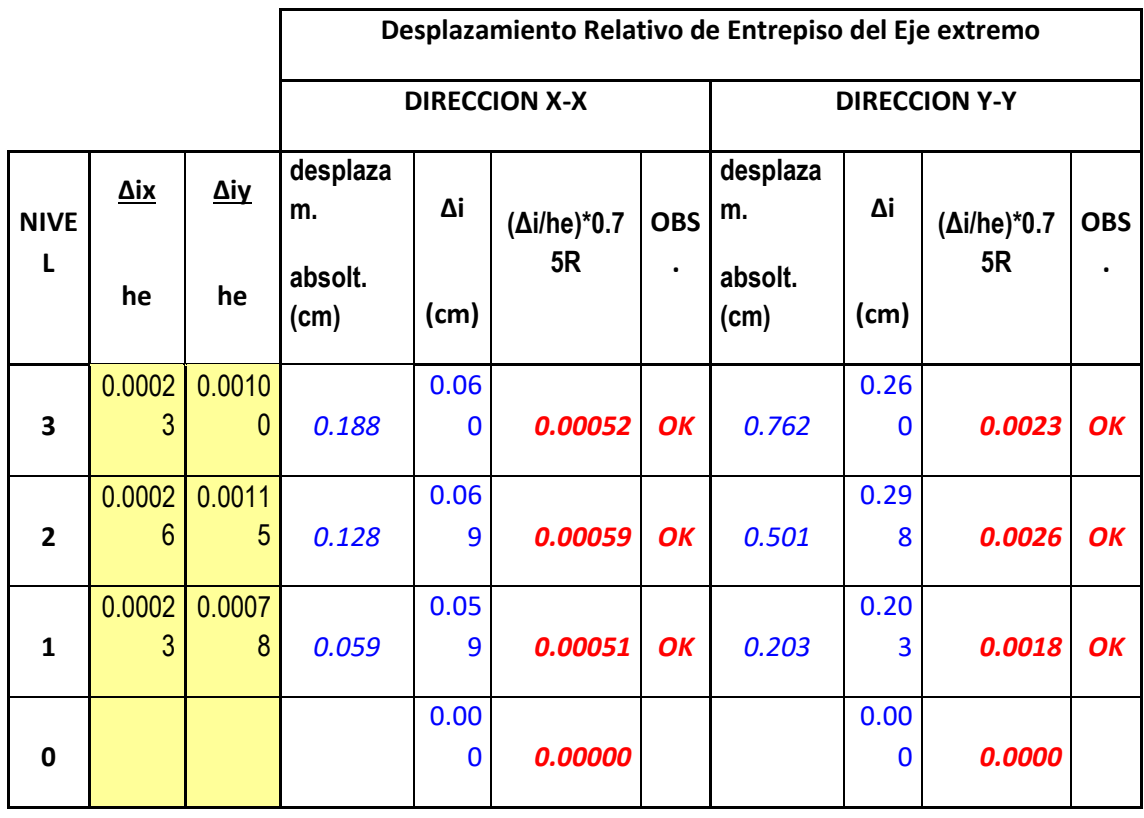

<span id="page-42-1"></span>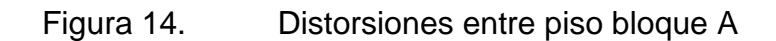

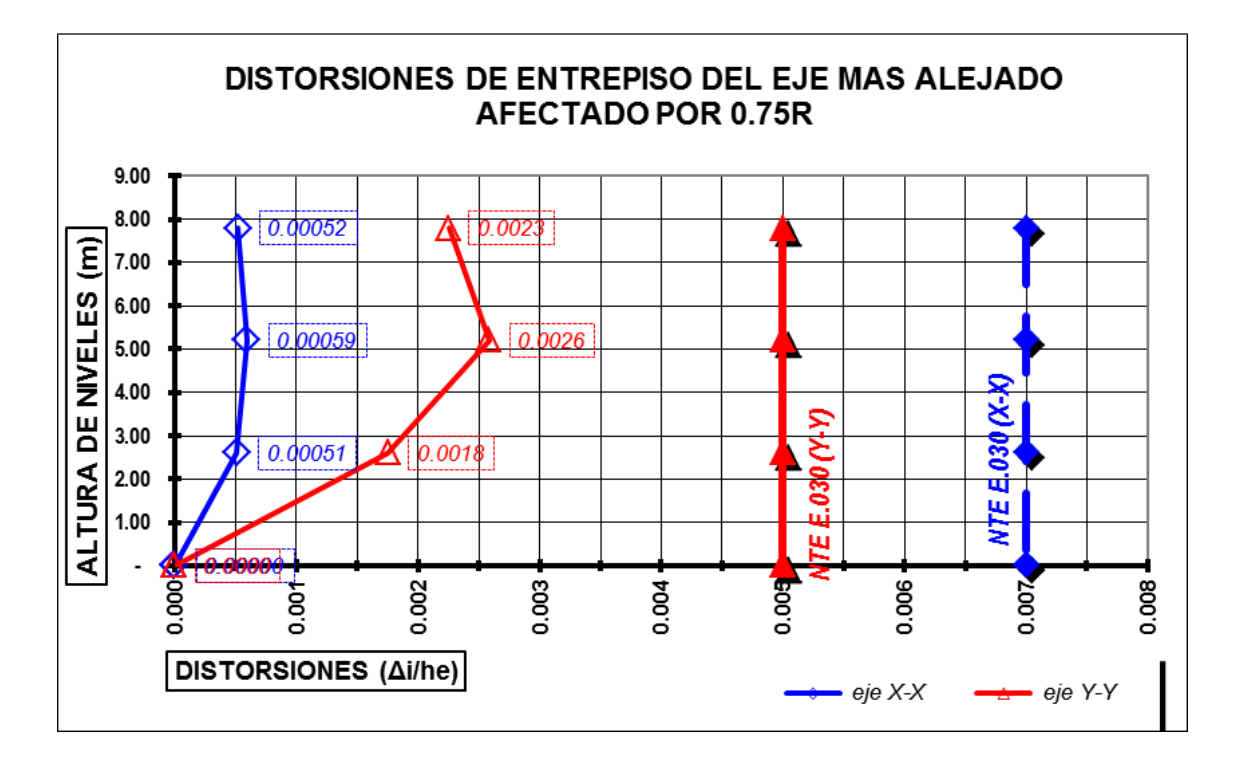

<span id="page-42-0"></span>Tabla 9. Desplazamientos relativos bloque B

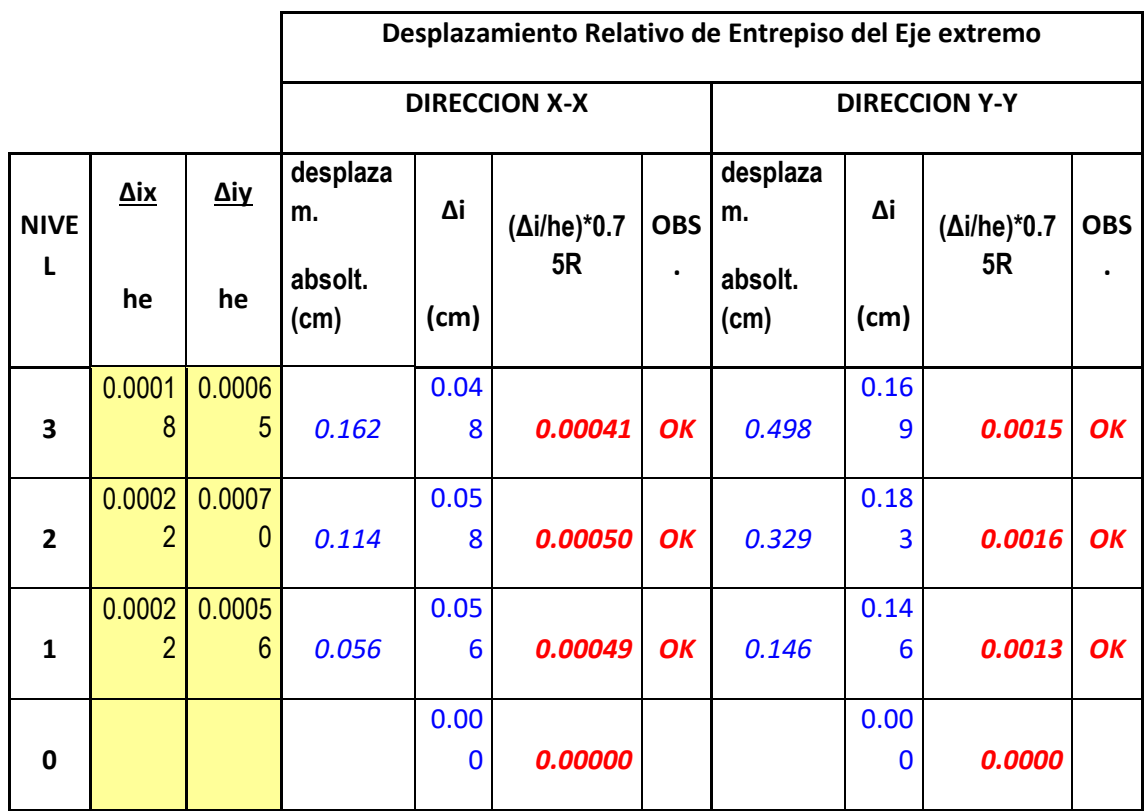

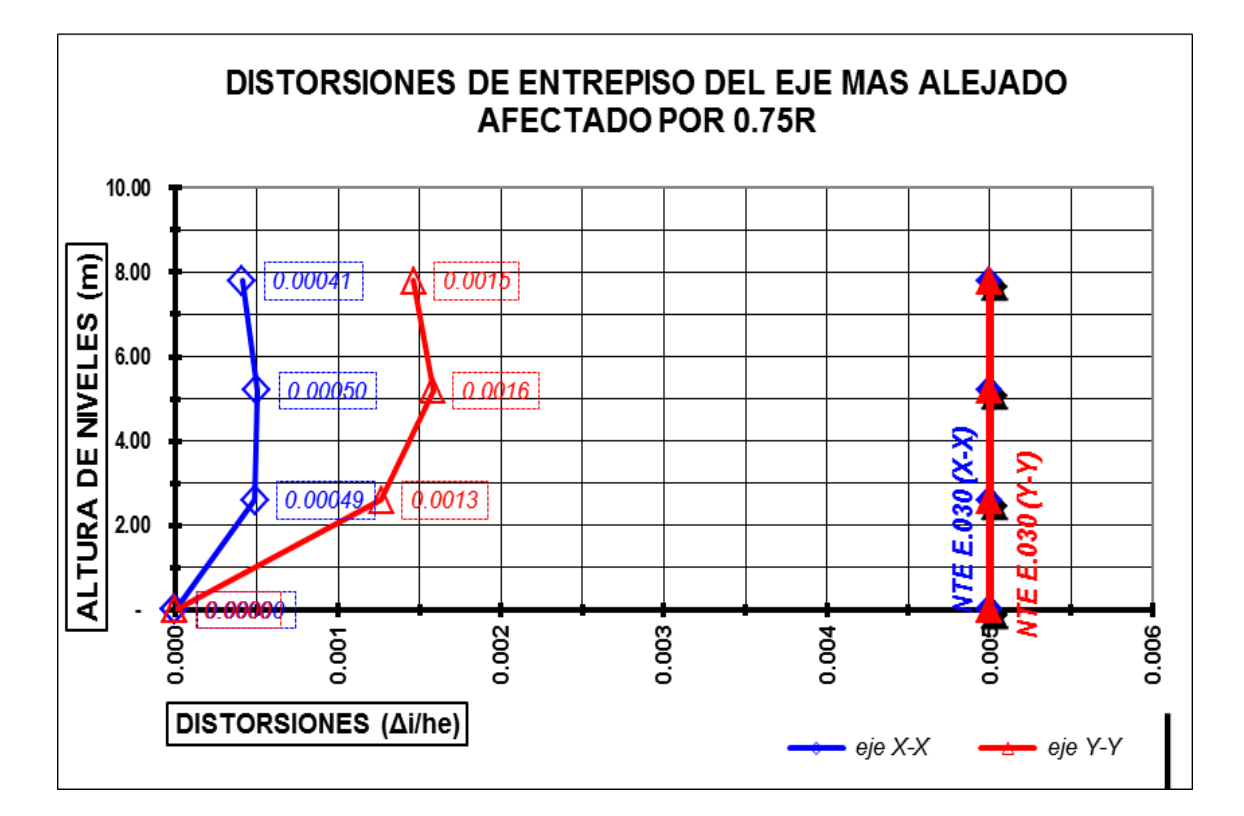

<span id="page-43-0"></span>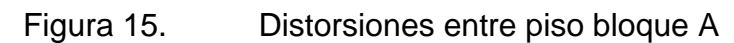

#### ANALISIS SISMICO ESTATICO

Se definió el Peso Estructural y los factores de amplificación dinámica (C), además de calcular la cortante estática con los parámetros definidos anteriormente.

PESO DE LA ESTRUCTURA (P)

Se clasificó con el factor C a la estructura, y se está considerando para el análisis del sismo el total del peso propio y el 25% de la carga viva.

Para techos en general es el 25% de la carga viva.

PESO DE LA ESTRUCTURA (P)

CARGA MUERTA:

Resulta de las cargas del peso permanente de los elementos estructurales como losas, vigas, columnas, placas, muros, etc.

CARGA VIVA:

Resulta de las cargas móviles empleadas como:

Vivienda: 200 kg/cm2

Corredores y escaleras: 200 kg/cm2

Azoteas: 100 kg/cm2

<span id="page-44-0"></span>Tabla 10. Peso y masa bloque A

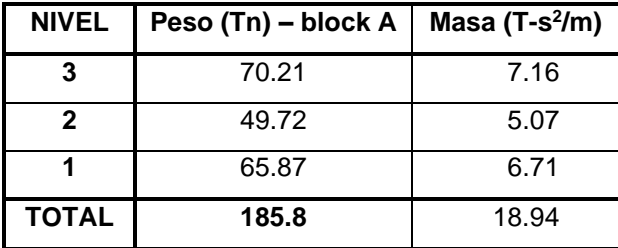

<span id="page-44-1"></span>Tabla 11. Peso y masa bloque B

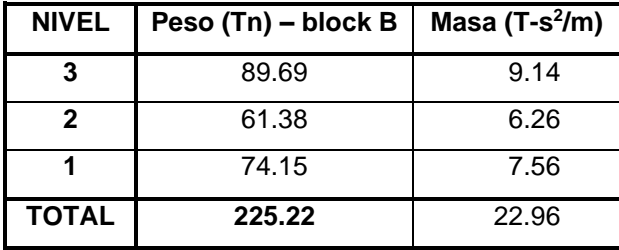

FACTOR DE AMPLIFICACIÓN SÍSMICA (C) y PERIODO FUNDAMENTAL (T)

Se consideró el periodo fundamental de C= 2.5 (Tp/T) ≤ 2.5 para los cálculos de los factores de amplificación sísmica.

<span id="page-45-0"></span>Tabla 12. Factores de amplificación sísmica bloque A

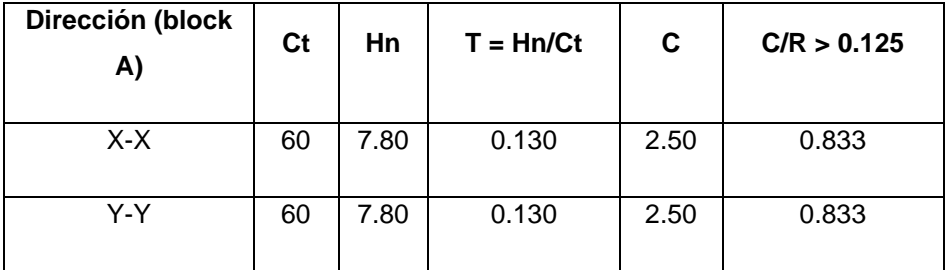

<span id="page-45-1"></span>Tabla 13. Factores de amplificación sísmica bloque B

| Dirección (block<br>B) | Ct | Hn   | $T = Hn/Ct$ | C.   | C/R > 0.125 |
|------------------------|----|------|-------------|------|-------------|
| X-X                    | 60 | 7.80 | 0.130       | 2.50 | 0.833       |
| Y-Y                    | 60 | 7.80 | 0.130       | 2.50 | 0.833       |

#### FUERZA CORTANTE EN LA BASE (V)

Se muestra el resultado de la cortante basal de la edificación producto de una fracción del peso total.

V= 61.89 ton

## DISTRIBUCIÓN DE FUERZA CORTANTE EN ELEVACIÓN

Para una parte de la cortante basal "V" "Fa" denominada se tendrá "T" > 0.7s, se calculará según: Fa =  $0.07(T)(V) \le 0.15 V$ 

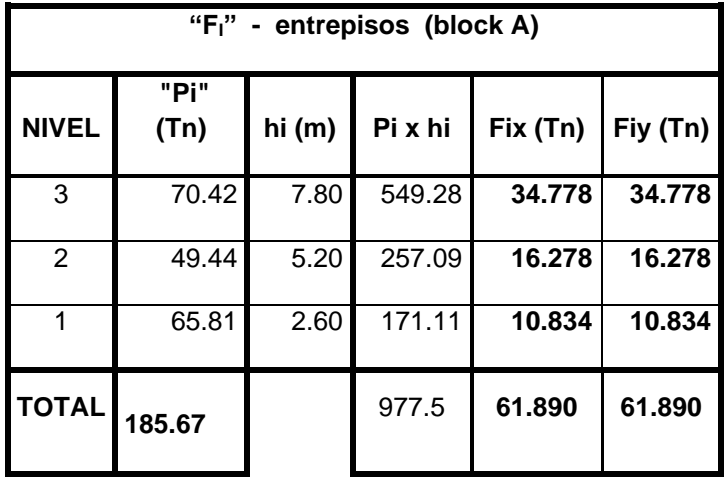

<span id="page-46-0"></span>Tabla 14. Fuerza cortante entrepiso bloque A

<span id="page-46-1"></span>Tabla 15. Fuerza cortante entrepiso bloque B

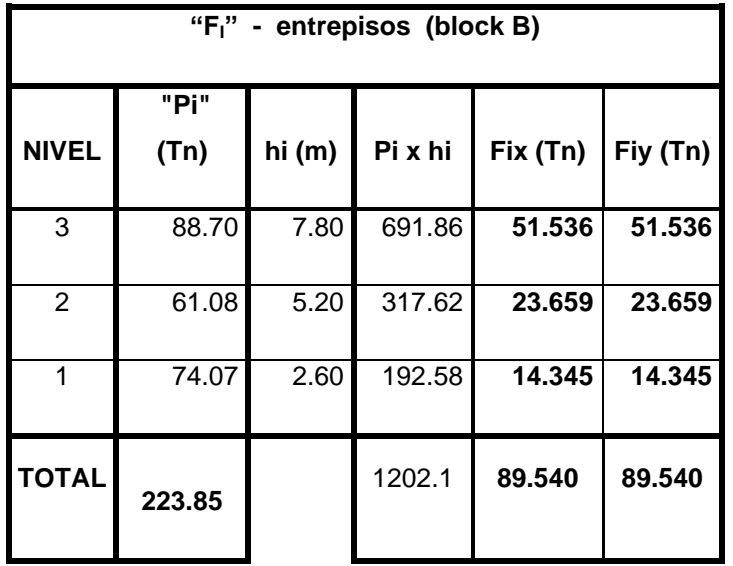

### <span id="page-47-0"></span>Figura 16. Fuerzas en el centro de masa

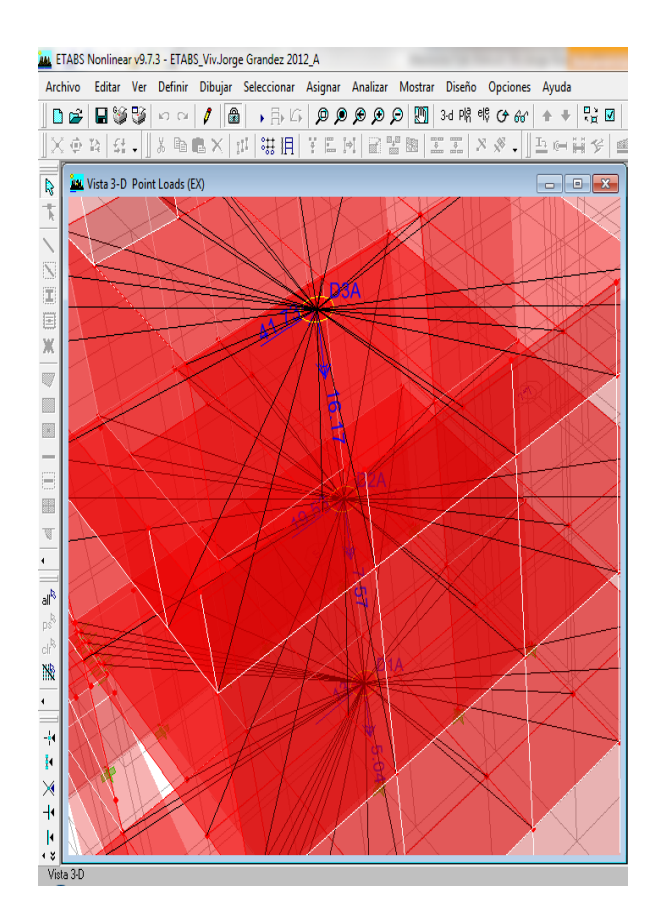

Se presentan los datos ingresados al software ETABS.

<span id="page-48-0"></span>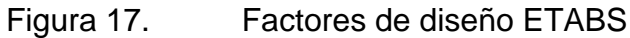

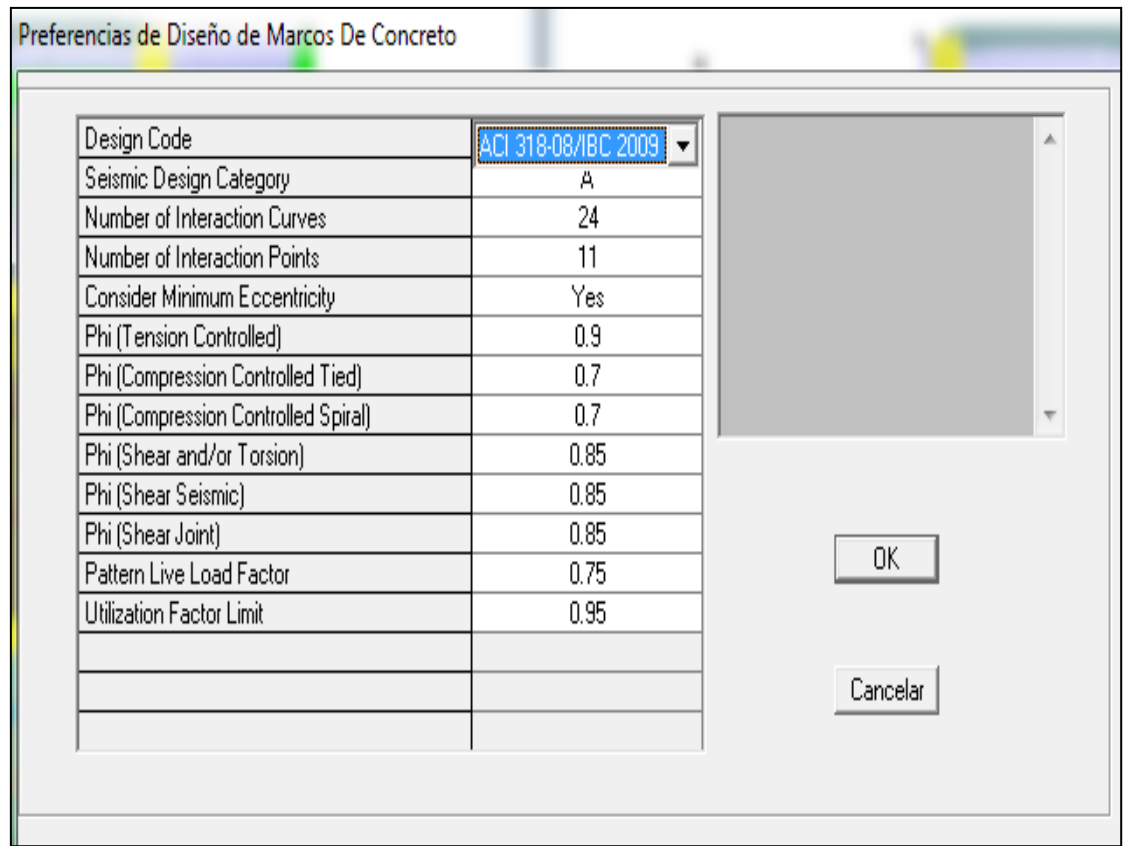

#### Figura 18. Cuantía de acero

<span id="page-48-1"></span>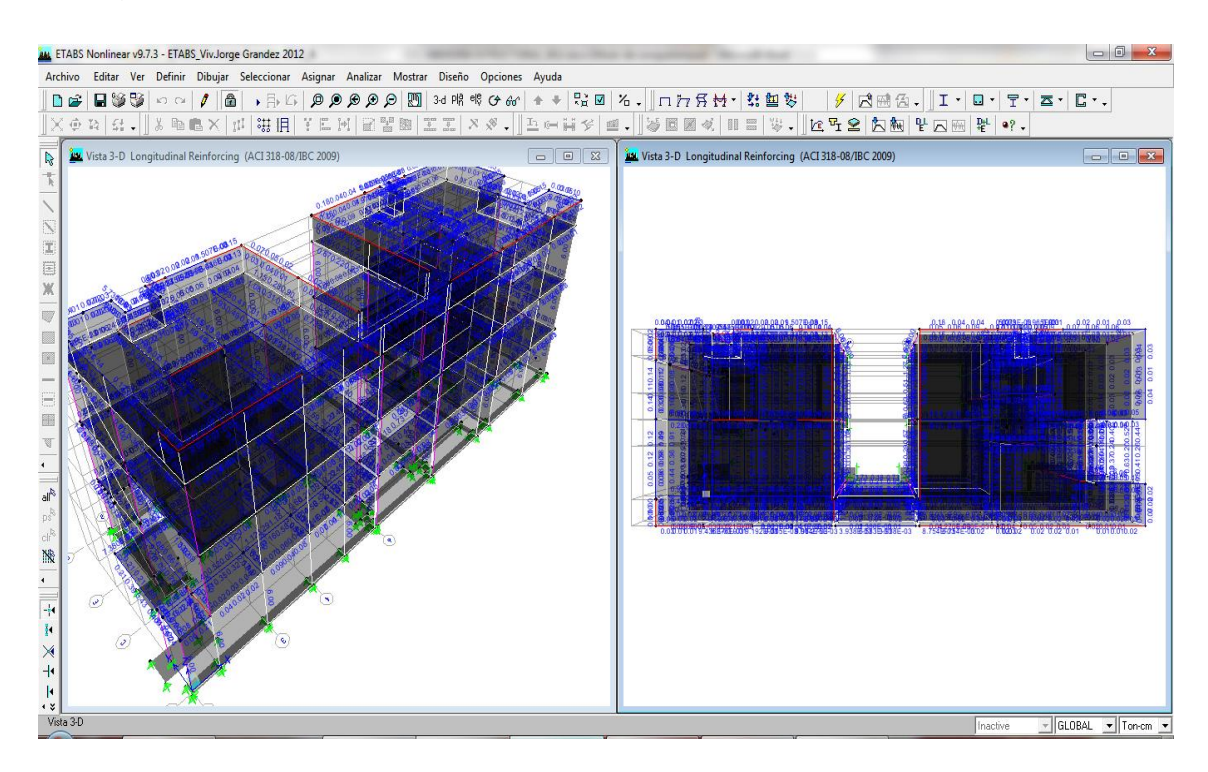

#### <span id="page-49-0"></span>Figura 19. Cuantía de acero, visto en planta

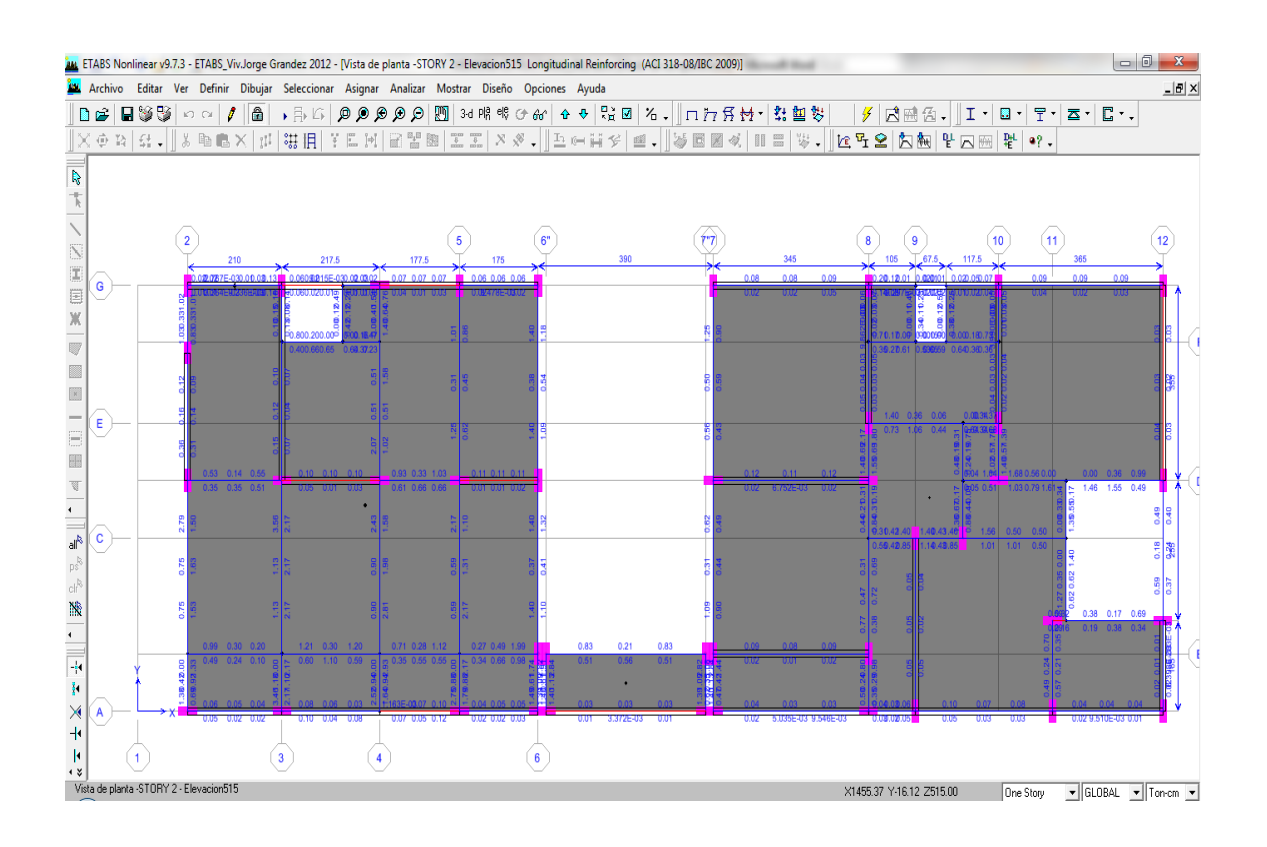

<span id="page-49-1"></span>Figura 20. Cuantía de acero, visto en elevación

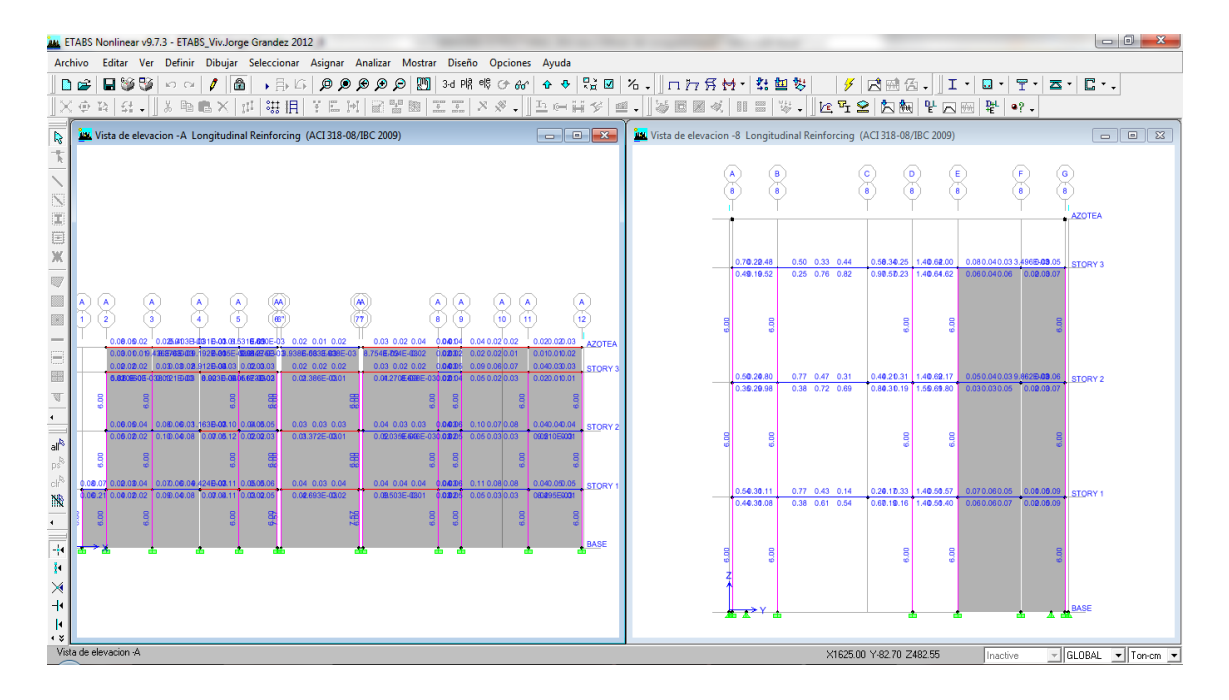

Propuesta para el diseño de la cimentación en concreto armado, se presentaron los siguientes cálculos, estableciendo las características para la cimentación:

El terreno posee una densidad de 2.0 ton/m3.

El coeficiente de balasto es de 4.0 kg/cm3.

- La capacidad portante de 2.0 kg/cm2
- La capacidad admisible de 2.5 kg/cm2

El cálculo de carga muerte determinó: 500 kg/m2

El cálculo de carga viva determinó: 200 kg/m2

Se plantea la siguiente cimentación, descrita en la figura 21

#### <span id="page-50-0"></span>Figura 21. Bosquejo de cimentación

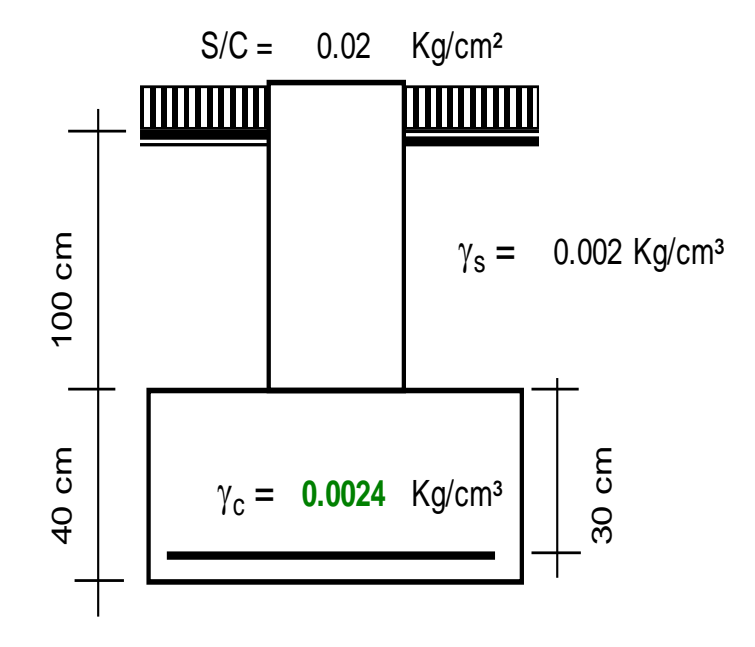

<span id="page-51-0"></span>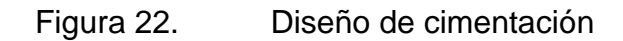

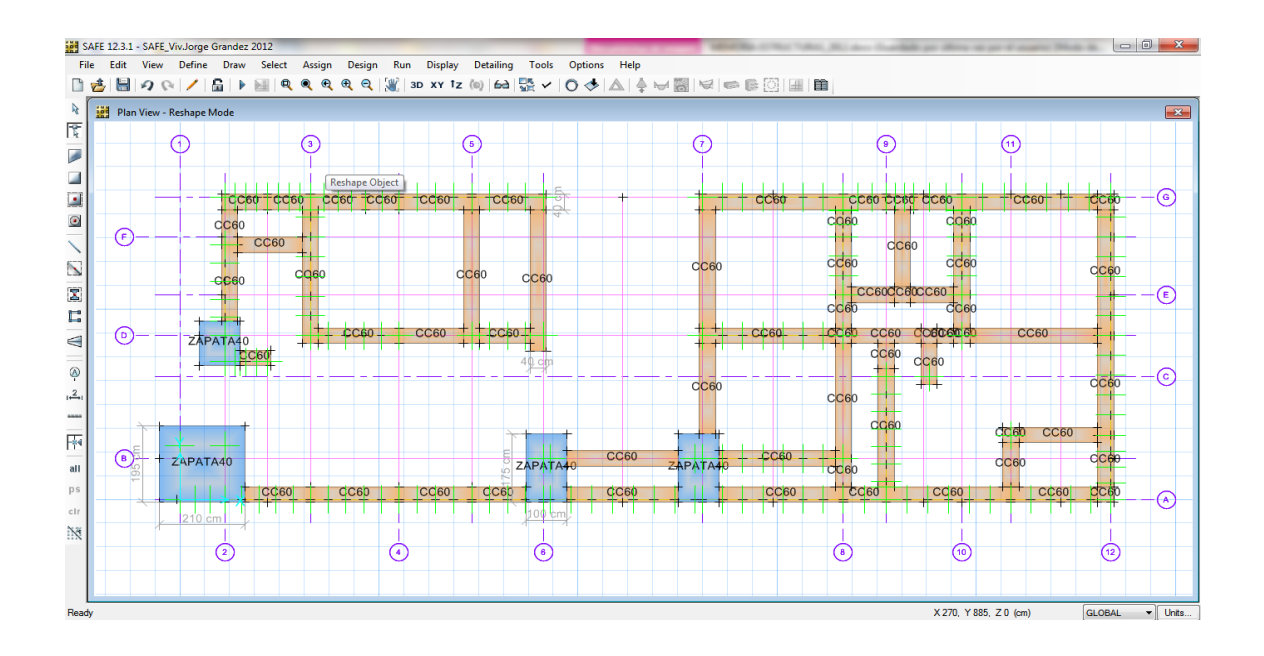

<span id="page-51-1"></span>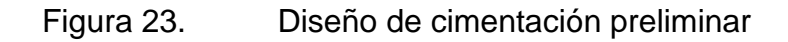

SAFE 12.3.1 - SAFE\_Viv.Jorge Grandez 2012

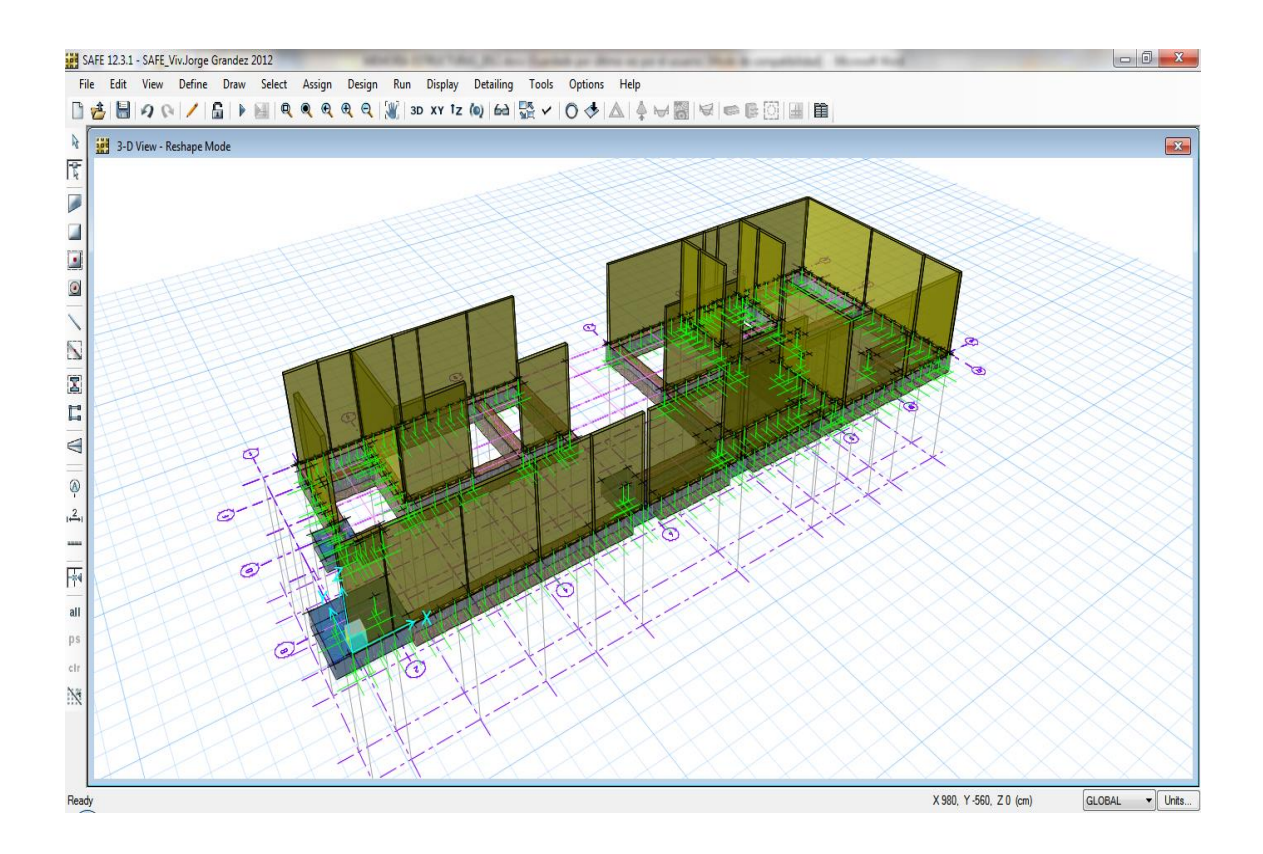

#### <span id="page-52-0"></span>Figura 24. Resultado de cimentación carga viva 1

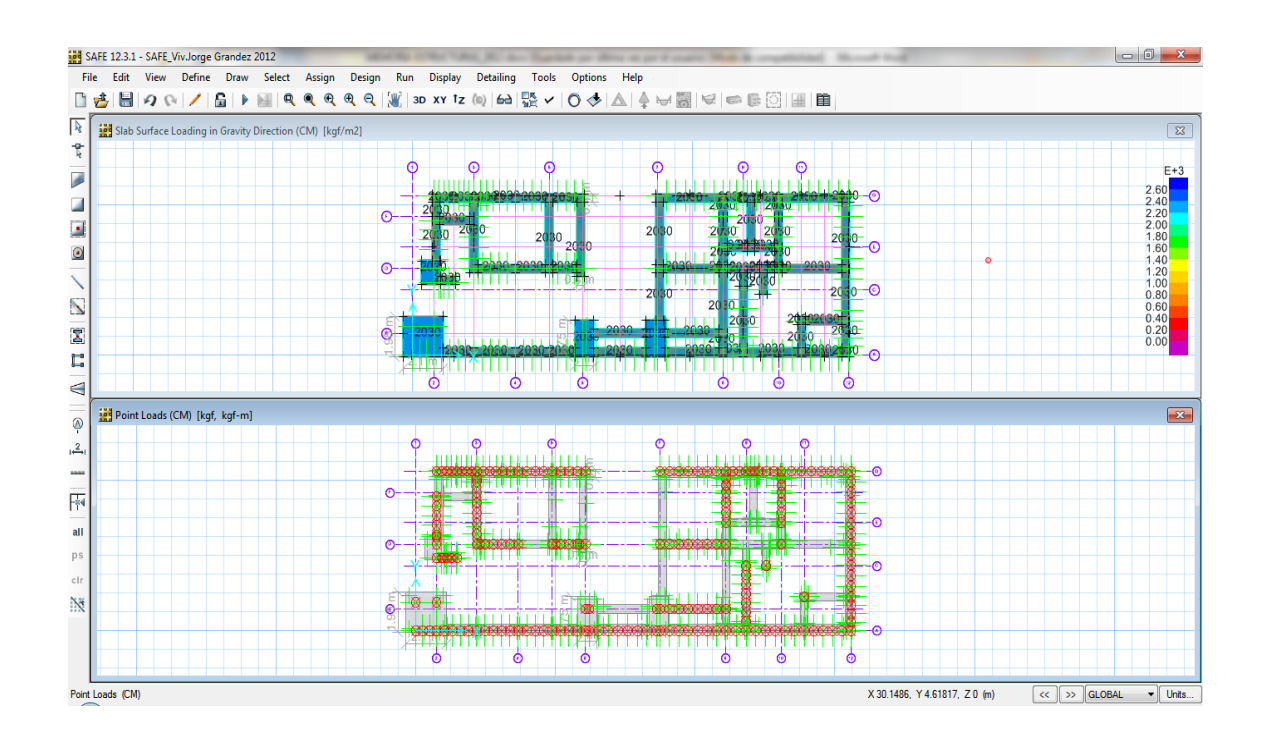

<span id="page-52-1"></span>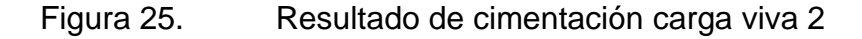

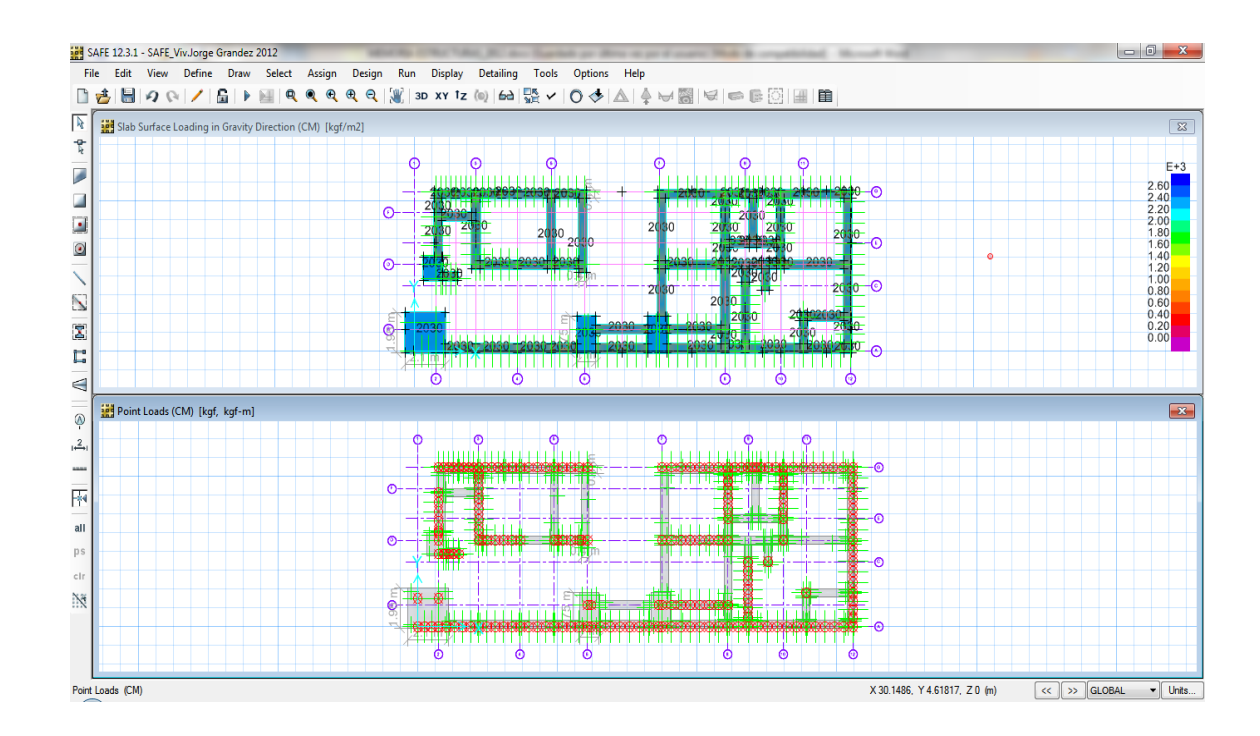

### Figura 26. Verificación de esfuerzo del terreno

<span id="page-53-0"></span>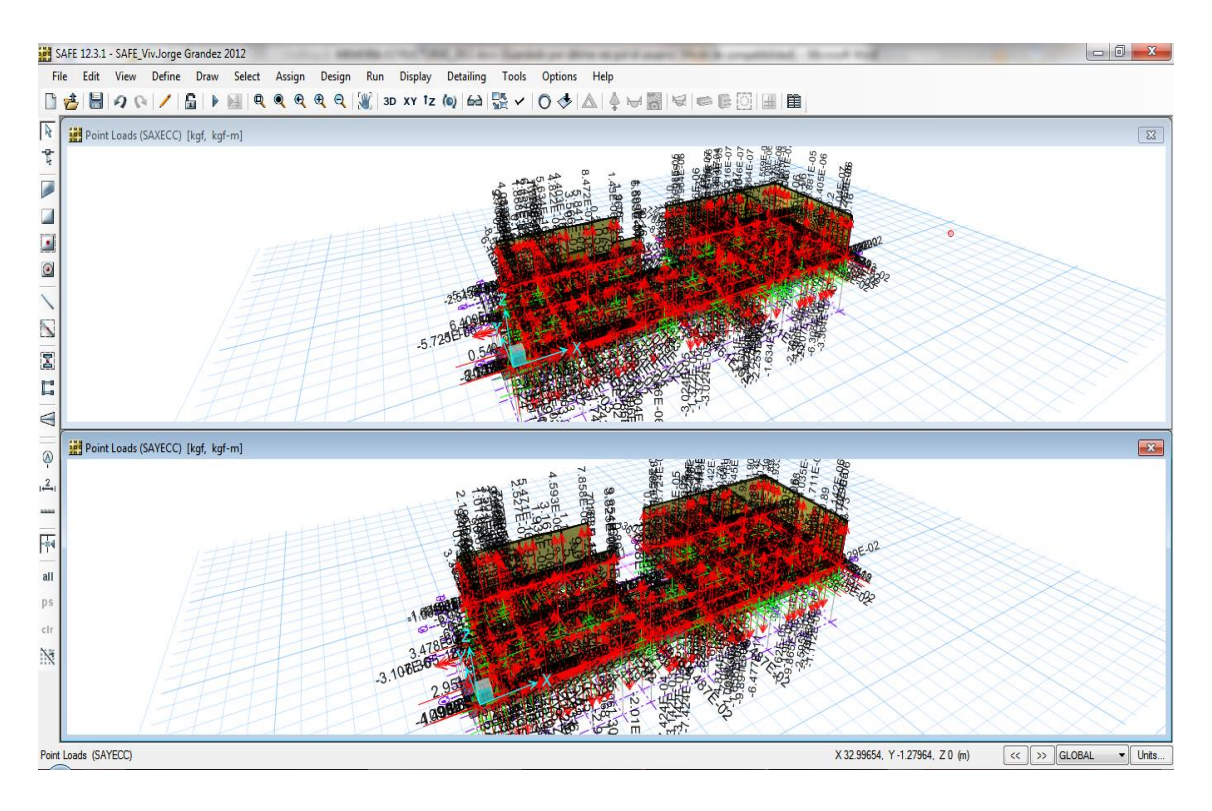

<span id="page-53-1"></span>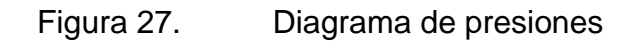

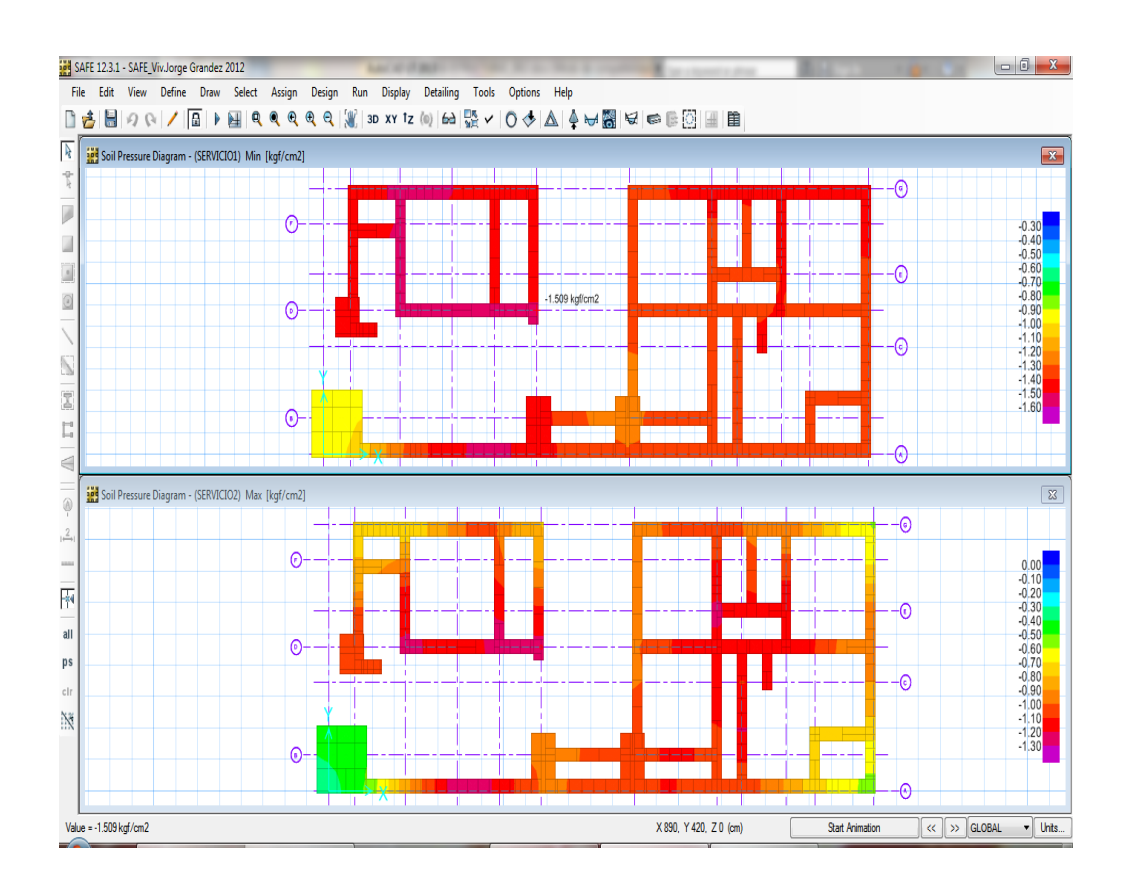

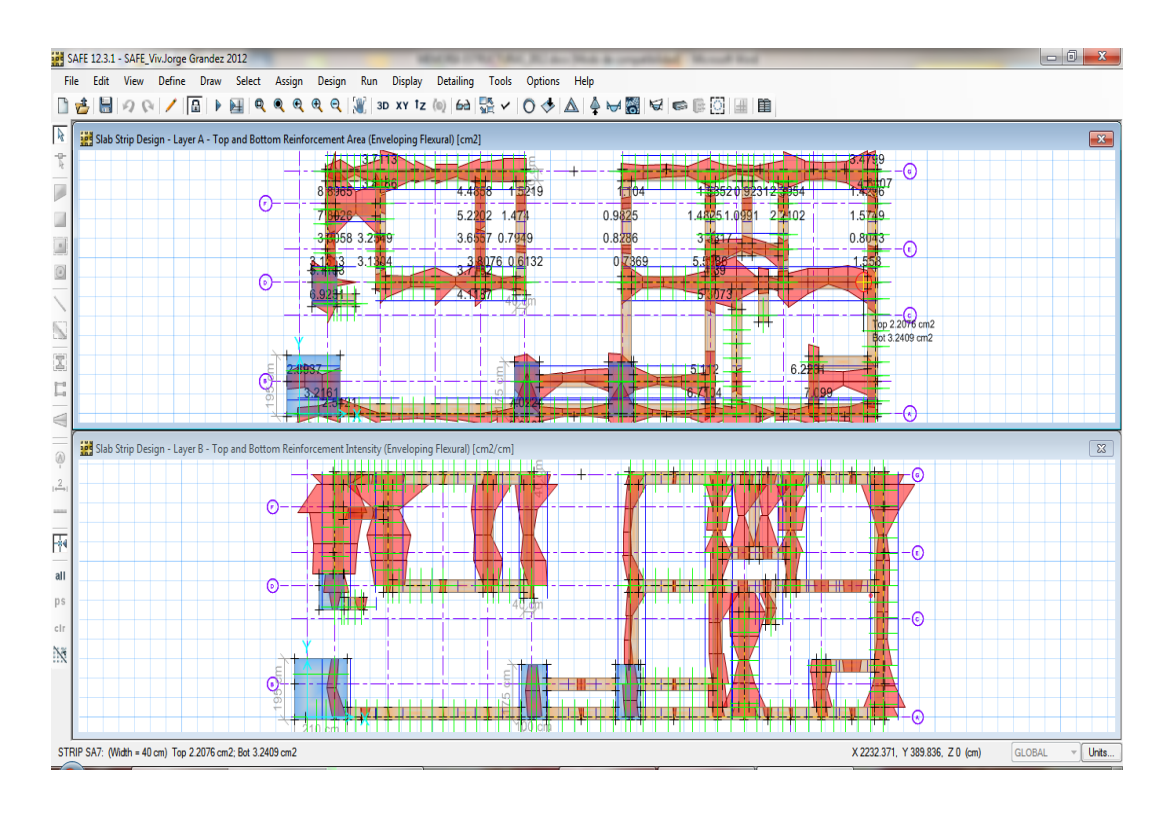

#### <span id="page-54-0"></span>Figura 28. Diagrama de presiones bajo sistema de cargas

<span id="page-54-1"></span>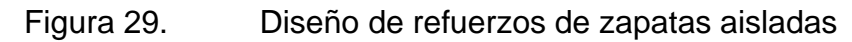

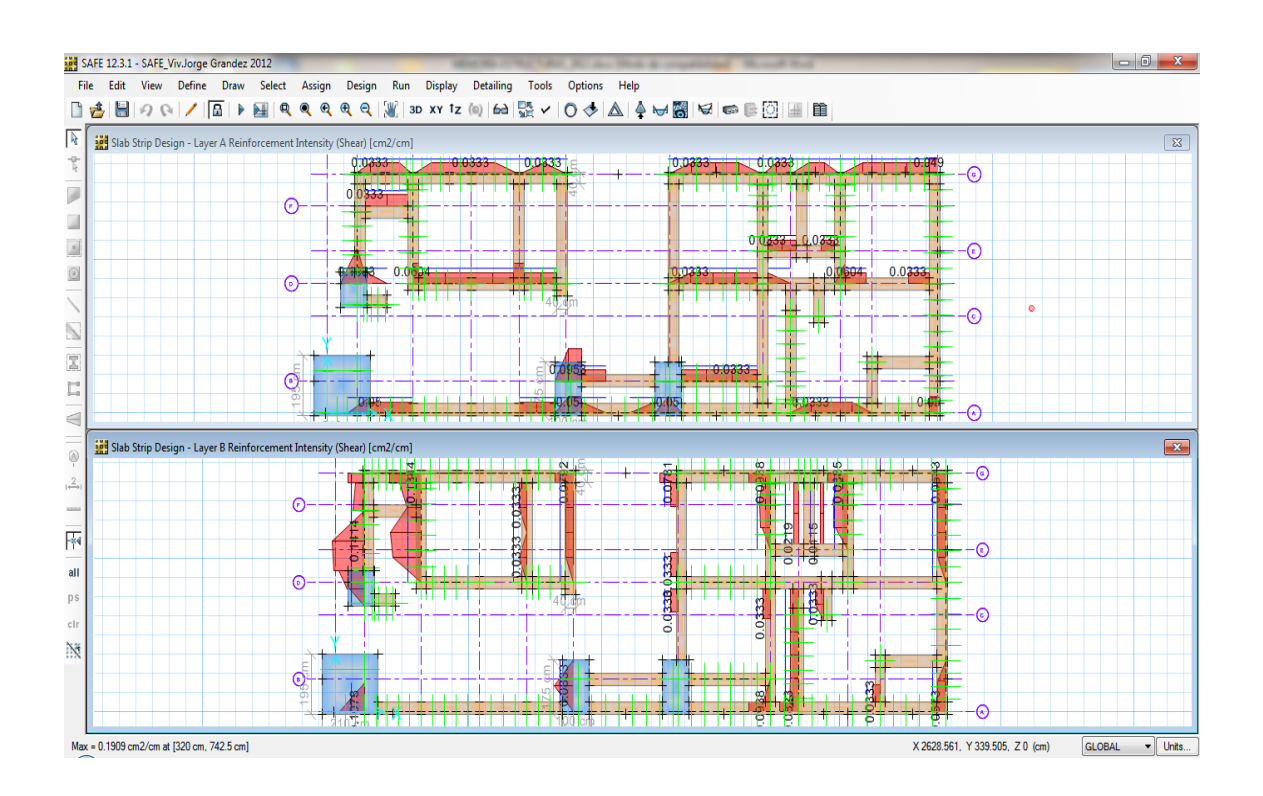

<span id="page-55-0"></span>**V.DISCUSIÓN**

Se definió el Peso Estructural y los factores de amplificación dinámica (C), además de calcular la cortante estática con los parámetros definidos anteriormente.

Se clasificó con el factor C a la estructura, y se está considerando para el análisis del sismo el total del peso propio y el 25% de la carga viva.

Para techos en general es el 25% de la carga viva.

#### CARGA MUERTA:

Resulta de las cargas del peso permanente de los elementos estructurales como losas, vigas, columnas, placas, muros, etc.

CARGA VIVA:

Resulta de las cargas móviles empleadas como:

Vivienda: 200 kg/cm2

Corredores y escaleras: 200 kg/cm2

Azoteas: 100 kg/cm2

<span id="page-56-0"></span>Tabla 16. Cálculo de pesos bloque A

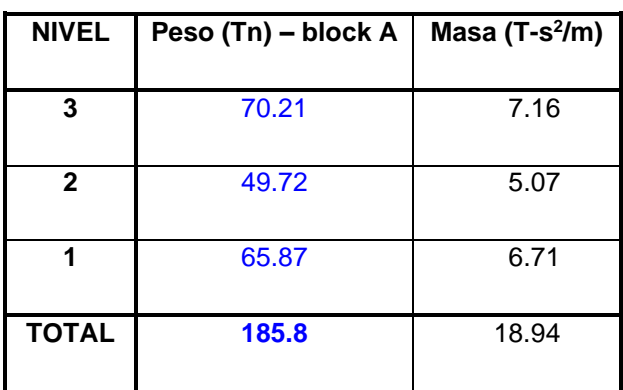

#### <span id="page-57-0"></span>Tabla 17. Cálculo de pesos bloque B

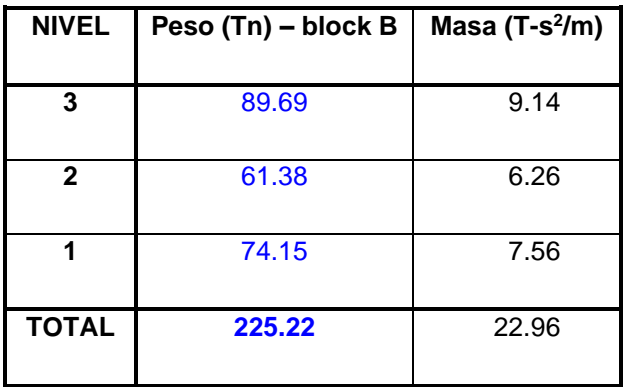

Para el cálculo del Factor de Amplificación Sísmica en los Análisis se consideró el periodo fundamental estimado en la Norma NTE. E.030, según: C= 2.5 (Tp/T) ≤ 2.5

<span id="page-57-1"></span>Tabla 18. Cálculo en bloque A

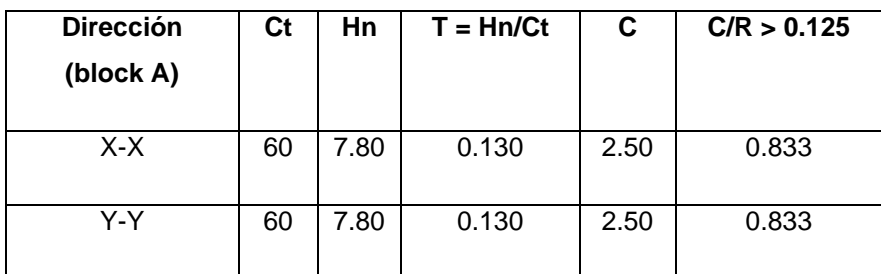

<span id="page-57-2"></span>Tabla 19. Cálculo en bloque B

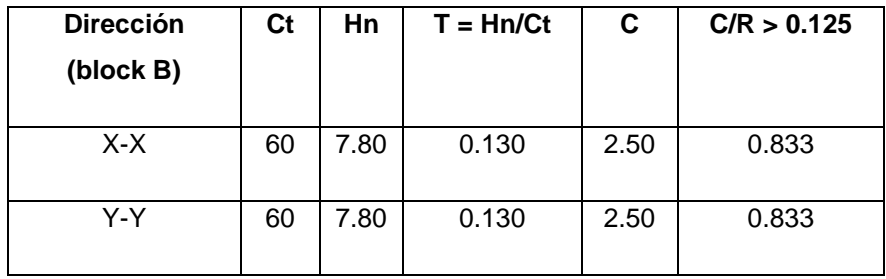

La Fuerza Cortante en la Base de la Edificación se determinó como una fracción del peso total de la Edificación mediante la siguiente expresión

V= ZUSC.P/R

Si "T" > 0.7s, una parte de la Cortante basal "V" denominada "Fa" se aplicara como fuerza concentrada en la parte superior de la edificación, calculada según:  $Fa = 0.07(T)(V) \le 0.15 V$ 

<span id="page-58-0"></span>Tabla 20. Entrepisos en bloque A

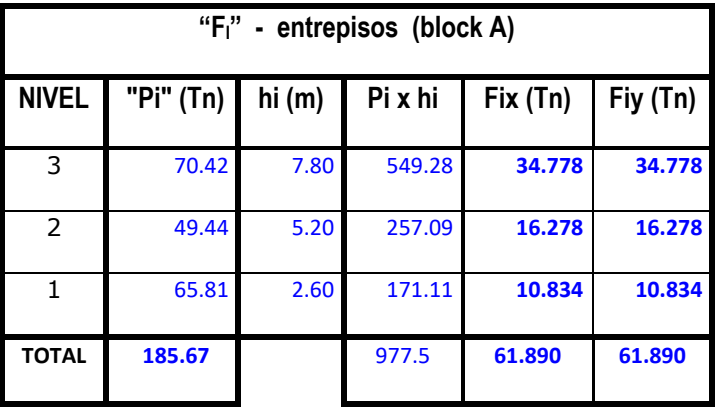

<span id="page-58-1"></span>Tabla 21. Entrepisos en bloque B

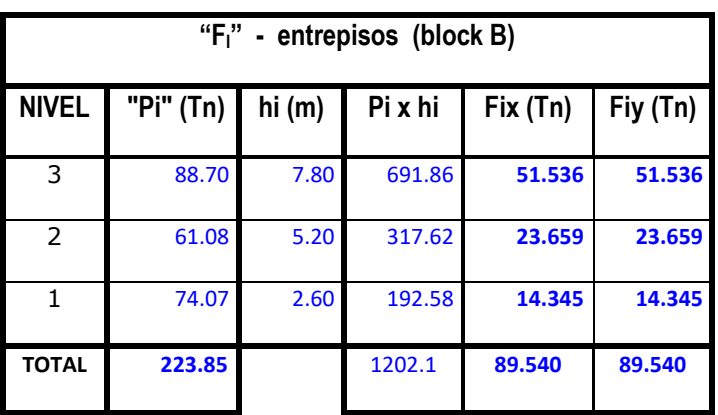

# <span id="page-59-0"></span>**VI. CONCLUSIONES**

Durante todo el proceso de trabajo, seguimos estrictamente las siguientes normas técnicas E.020, E.030, E 050, E 060 y E.070, y nos comprometemos a medir cada parámetro requerido por E.020. Carga; combinación de carga sísmica E.030, coeficientes y regulaciones requeridos; y las recomendaciones E.070 sobre regulaciones de mampostería se limitan a instrucciones detalladas, de modo que se puedan ingresar datos confiables en el software.

El diseño estructural de los componentes de hormigón armado del edificio se realiza a través de los programas Etabs, SAFE y SAP, los cuales pueden dar rápidamente resultados como el volumen de acero; considerando nuestros estándares y combinaciones de carga correspondientes y el diseño de muros de mampostería, por favor siga La norma técnica E.070 establece que la pared dúctil tiene mayor resistencia al corte.

Se determinaron las cargas laterales en los ejes correspondientes a través del análisis estático y dinámico.

El análisis sísmico se realiza mediante un modelo matemático tridimensional, donde el elemento vertical está conectado al diafragma horizontal, y el diafragma horizontal debe tener una rigidez infinita en su plano. Además, para cada dirección, la excentricidad accidental del tamaño del edificio en la dirección perpendicular a la dirección de acción de la fuerza se ha considerado 0,05 veces.

# <span id="page-61-0"></span>**VII. RECOMENDACIONES**

Es recomendable que, para todo proyecto de albañilería confinada, los resultados que se obtienen del software y/o programas de cómputo en la etapa de análisis estructural, estas sean después examinados y comparados con la teoría de análisis y diseño estructural, así; podremos asumir con responsabilidad los cálculos y valores obtenidos de estos para posteriormente efectuar el diseño estructural.

Es obligatorio e indispensable el utilizar materiales adecuado y de excelente calidad respecto a los ladrillos para los muros de albañilería, teniendo un estricto control y supervisión en la etapa constructiva, para que así los muros de ladrillos cumplan los requisitos especiales para el buen funcionamiento de la estructura y de esta manera poder garantizar que el diseño estructural de albañilería confinada no presentará fallas y funciones estructuralmente bien.

# <span id="page-63-0"></span>**REFERENCIAS**

Bernal (2010) Metodología de la investigación. Tercera edición Ed. Pearson

Bonett. (2003). Vulnerabilidad y riesgo sísmico de edificios. Aplicación a entornos urbanos en zonas de amenaza alta y moderada. Cataluña: Universidad Politécnica de Cataluña.

Canchaya, S. y Vargas, R. (2017) Estudio comparativo entre el análisis sísmico estático y el dinámico, del nuevo aulario de ingeniería civil de la universidad científica del Perú – UCP - Tarapoto – 2017 . Recuperado de: [http://repositorio.ucp.edu.pe/bitstream/handle/UCP/156/CANCHANYA-](http://repositorio.ucp.edu.pe/bitstream/handle/UCP/156/CANCHANYA-VARGAS-Estudio-1-Trabajo.pdf?sequence=1&isAllowed=y)[VARGAS-Estudio-1-Trabajo.pdf?sequence=1&isAllowed=y](http://repositorio.ucp.edu.pe/bitstream/handle/UCP/156/CANCHANYA-VARGAS-Estudio-1-Trabajo.pdf?sequence=1&isAllowed=y)

Carrasco, E. y Villanueva, José (2019) Modelado estructural y diseño sísmico de una edificación de albañilería confinada de 3, 4 y 5 niveles para la ciudad de Jaén. Recuperado de:

http://m.repositorio.uni.edu.pe/bitstream/handle/UNJ/166/Carrasco\_ZEL\_Villanu [eva\\_LJR.pdf?sequence=3&isAllowed=y](http://m.repositorio.unj.edu.pe/bitstream/handle/UNJ/166/Carrasco_ZEL_Villanueva_LJR.pdf?sequence=3&isAllowed=y)

Condori (2014) Comparación del comportamiento sísmico lineal y no lineal, en el análisis y diseño estructural de un edificio alto, con disipadores de energía e interacción suelo – estructura. Recuperado de: <http://slideshare.net/gucond/tesis-sismorresistencia-gustavo-condori-u>

Córdova Seminario de promoción de la normatividad para el diseño y construcción de edificaciones seguras.

Delgado (2014) Diseño sísmico Recuperado de: [https://es.slideshare.net/marcoantoniodelgadosepulveda5/11-norma-e030](https://es.slideshare.net/marcoantoniodelgadosepulveda5/11-norma-e030-diseo-sismorresistente) [diseo-sismorresistente](https://es.slideshare.net/marcoantoniodelgadosepulveda5/11-norma-e030-diseo-sismorresistente)

García, M. y moscoso, D. (2016) Análisis comparativo de la respuesta sísmica de distorsiones de entrepiso - deriva y fuerzas cortantes de una edificación de concreto armado con sistema dual, mediante el análisis sísmico dinámico, aplicado con la norma de diseño sismorresistente e.030 del 2016 y la norma chilena de diseño sísmico de edificios nch 433.of1996 modificada en 2012. Recuperado de:

[file:///C:/Users/Usuario/Downloads/Mario\\_Darwin\\_Tesis\\_bachiller\\_2016.pdf](../../../../../../Usuario/Downloads/Mario_Darwin_Tesis_bachiller_2016.pdf)

54

Herráiz (1997) Conceptos Básicos de sismología para ingeniero. Recuperado de: [http://www.cismid.uni.edu.pe/wp-content/uploads/2019/12/publi\\_3\\_.pdf](http://www.cismid.uni.edu.pe/wp-content/uploads/2019/12/publi_3_.pdf)

Kuroiwa (2002) Viviendo en armonía con la naturaleza

Merodio, J. y Vásquez, W. (2018) Estudio comparativo del comportamiento y diseño estructural de un edificio multifamiliar de 5 pisos diseñado con los sistemas de albañilería confinada y muros de ductilidad limitada en suelo flexible en la ciudad de Piura. Recuperado de:

[https://repositorioacademico.upc.edu.pe/bitstream/handle/10757/624897/VASQ](https://repositorioacademico.upc.edu.pe/bitstream/handle/10757/624897/VASQUEZ_OW.pdf?sequence=4&isAllowed=y) [UEZ\\_OW.pdf?sequence=4&isAllowed=y](https://repositorioacademico.upc.edu.pe/bitstream/handle/10757/624897/VASQUEZ_OW.pdf?sequence=4&isAllowed=y)

Marín (2016) Evaluación del riesgo sísmico del centro histórico de la ciudad de Huánuco. Recuperado de:

[https://www.usmp.edu.pe/vision2017/pdf/materiales/Exposicion\\_SAN\\_MARTIN](https://www.usmp.edu.pe/vision2017/pdf/materiales/Exposicion_SAN_MARTIN_DE_PORRES_congreso.pdf) [\\_DE\\_PORRES\\_congreso.pdf](https://www.usmp.edu.pe/vision2017/pdf/materiales/Exposicion_SAN_MARTIN_DE_PORRES_congreso.pdf)

Moncca (2010) Cálculo del momento sísmico mediante la función temporal de la fuente sísmica y su aplicación a sismos profundos Recuperado de: [https://repositorio.igp.gob.pe/bitstream/handle/IGP/1315/tesisMoncca.pdf?sequ](https://repositorio.igp.gob.pe/bitstream/handle/IGP/1315/tesisMoncca.pdf?sequence=1&isAllowed=y) [ence=1&isAllowed=y](https://repositorio.igp.gob.pe/bitstream/handle/IGP/1315/tesisMoncca.pdf?sequence=1&isAllowed=y)

Orillo (2017) Riesgo sísmico del edificio "2j" de la Universidad Nacional de Cajamarca. Recuperado de:<http://repositorio.unc.edu.pe/handle/UNC/1497>

Ortega (2011) Análisis comparativo entre sismo estático y dinámico, para marcos de concreto reforzado. Recuperado de: [http://biblioteca.usac.edu.gt/tesis/08/08\\_3334\\_C.pdf](http://biblioteca.usac.edu.gt/tesis/08/08_3334_C.pdf)

Palacios, H. y Tandaypan, C. (2017) Análisis de la vulnerabilidad sísmica en las viviendas de albañilería confinada desde el punto de vista geotécnico-sísmico del centro poblado El Milagro - Distrito de Huanchaco – Provincia de Trujillo. Recuperado de: [http://repositorio.upao.edu.pe/bitstream/upaorep/3567/1/RE\\_ING.CIVIL\\_HEINE](http://repositorio.upao.edu.pe/bitstream/upaorep/3567/1/RE_ING.CIVIL_HEINER.PALACIOS_CRISTHIAN.TANDAYPAN_VULNERABILIDAD.S%C3%8DSMICA_DATOS.PDF)

[R.PALACIOS\\_CRISTHIAN.TANDAYPAN\\_VULNERABILIDAD.S%C3%8DSMIC](http://repositorio.upao.edu.pe/bitstream/upaorep/3567/1/RE_ING.CIVIL_HEINER.PALACIOS_CRISTHIAN.TANDAYPAN_VULNERABILIDAD.S%C3%8DSMICA_DATOS.PDF) [A\\_DATOS.PDF](http://repositorio.upao.edu.pe/bitstream/upaorep/3567/1/RE_ING.CIVIL_HEINER.PALACIOS_CRISTHIAN.TANDAYPAN_VULNERABILIDAD.S%C3%8DSMICA_DATOS.PDF)

Pérez (2009) Recuperado de: http://ocw.uc3m.es/mecanica-de-medioscontinuos-y-teoria-de estructuras/ingenieria-estructural/material-de-clase-1/apuntes/Capitulo\_1\_II\_.- Analisis\_de\_estructuras.pdf

PresichI (2007) Aplicación de los métodos estático y dinámico modal para el diseño sísmico de edificios con disipadores de energía. Recuperado de: [http://www.ptolomeo.unam.mx:8080/xmlui/bitstream/handle/132.248.52.100/192](http://www.ptolomeo.unam.mx:8080/xmlui/bitstream/handle/132.248.52.100/1928/donobhanpresichi.pdf?sequence=1) [8/donobhanpresichi.pdf?sequence=1](http://www.ptolomeo.unam.mx:8080/xmlui/bitstream/handle/132.248.52.100/1928/donobhanpresichi.pdf?sequence=1)

Rojas, D. (2017) Comparación entre el método estático y el método dinámico (modal espectral y tiempo historia) aplicados en una edificación multifamiliar de cuatro niveles de albañilería confinada en la ciudad de Cajamarca. Recuperado de:

[http://repositorio.unc.edu.pe/bitstream/handle/UNC/1023/TESIS%20COMPARA](http://repositorio.unc.edu.pe/bitstream/handle/UNC/1023/TESIS%20COMPARACION%20ENTRE%20EL%20METODO%20ESTATICO%20Y%20EL%20METODO%20DINAMICO-DANTE%20HERNAN%20ROJAS%20VALENCIA.pdf?sequence=1&isAllowed=y) [CION%20ENTRE%20EL%20METODO%20ESTATICO%20Y%20EL%20METO](http://repositorio.unc.edu.pe/bitstream/handle/UNC/1023/TESIS%20COMPARACION%20ENTRE%20EL%20METODO%20ESTATICO%20Y%20EL%20METODO%20DINAMICO-DANTE%20HERNAN%20ROJAS%20VALENCIA.pdf?sequence=1&isAllowed=y) [DO%20DINAMICO-](http://repositorio.unc.edu.pe/bitstream/handle/UNC/1023/TESIS%20COMPARACION%20ENTRE%20EL%20METODO%20ESTATICO%20Y%20EL%20METODO%20DINAMICO-DANTE%20HERNAN%20ROJAS%20VALENCIA.pdf?sequence=1&isAllowed=y)

[DANTE%20HERNAN%20ROJAS%20VALENCIA.pdf?sequence=1&isAllowed=](http://repositorio.unc.edu.pe/bitstream/handle/UNC/1023/TESIS%20COMPARACION%20ENTRE%20EL%20METODO%20ESTATICO%20Y%20EL%20METODO%20DINAMICO-DANTE%20HERNAN%20ROJAS%20VALENCIA.pdf?sequence=1&isAllowed=y) [y](http://repositorio.unc.edu.pe/bitstream/handle/UNC/1023/TESIS%20COMPARACION%20ENTRE%20EL%20METODO%20ESTATICO%20Y%20EL%20METODO%20DINAMICO-DANTE%20HERNAN%20ROJAS%20VALENCIA.pdf?sequence=1&isAllowed=y)

Servicio Geológico Mexicano, (2017) Los Sismos Recuperado de: [https://www.sgm.gob.mx/Web/MuseoVirtual/Riesgos-geologicos/Causas](https://www.sgm.gob.mx/Web/MuseoVirtual/Riesgos-geologicos/Causas-caracteristicas-e-impactos.html)[caracteristicas-e-impactos.html](https://www.sgm.gob.mx/Web/MuseoVirtual/Riesgos-geologicos/Causas-caracteristicas-e-impactos.html)

Tavera y Buforn, (1998) Sismicidad y sismotectónica de Perú. Recuperado de: [https://revistas.ucm.es/index.php/FITE/article/download/FITE9898110187A/121](https://revistas.ucm.es/index.php/FITE/article/download/FITE9898110187A/12151/0) [51/0](https://revistas.ucm.es/index.php/FITE/article/download/FITE9898110187A/12151/0)

# <span id="page-67-0"></span>**ANEXOS**

# ANEXO 01: Matriz de Operacionalización de variables

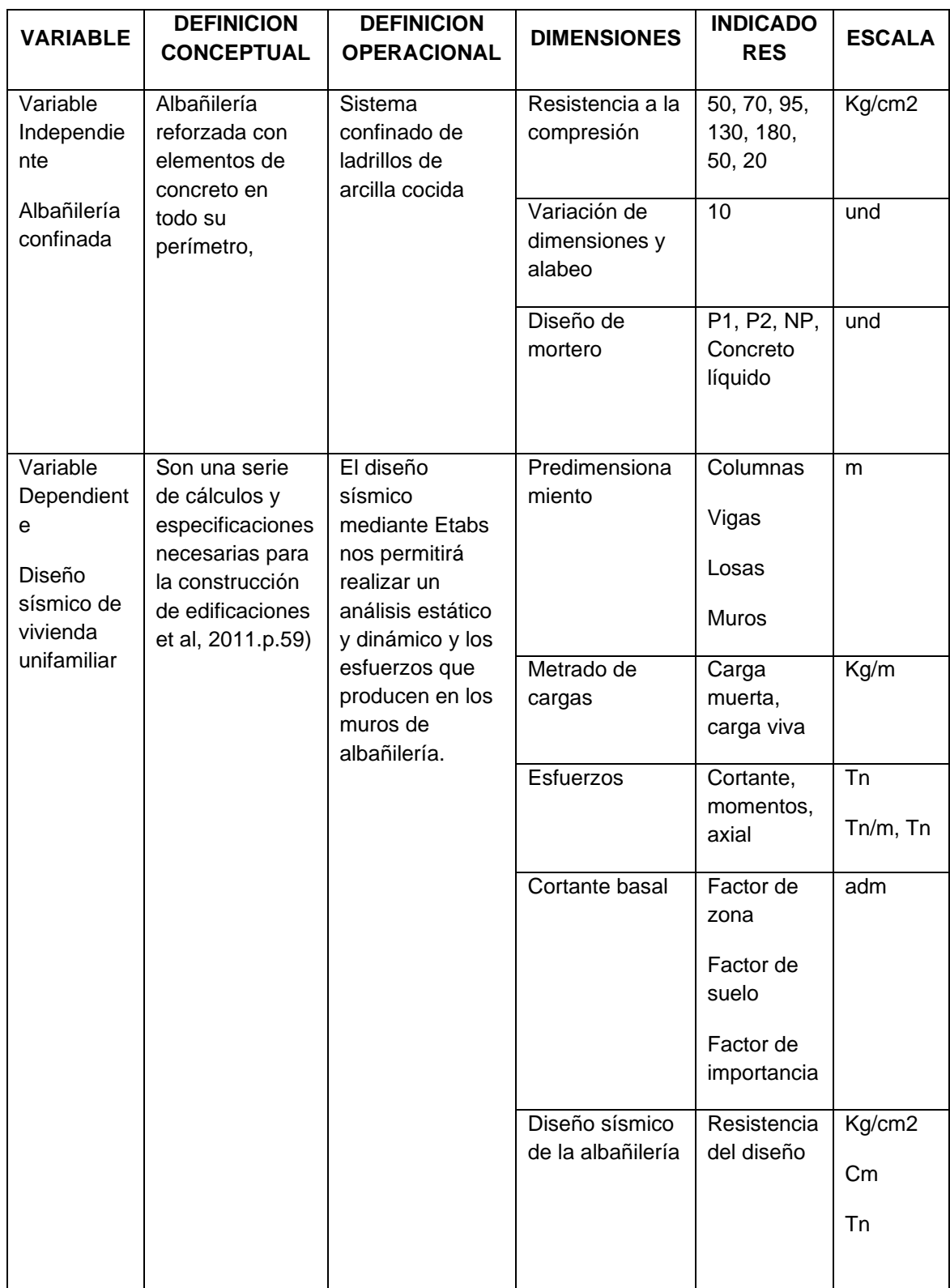

### ANEXO 02: Matriz de Consistencia

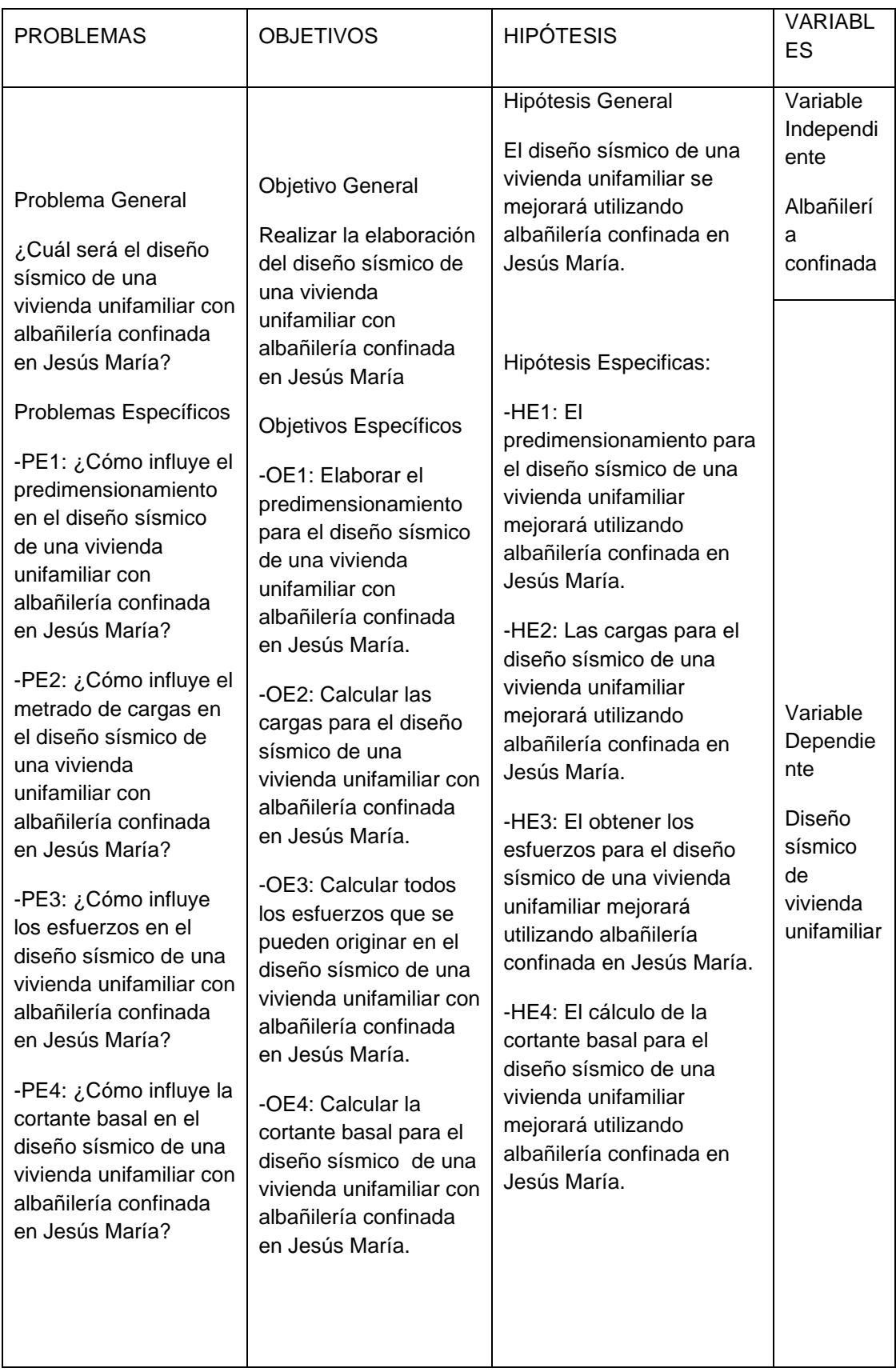